# David Qualey<br>Christmas Songs for 8010 Guitar

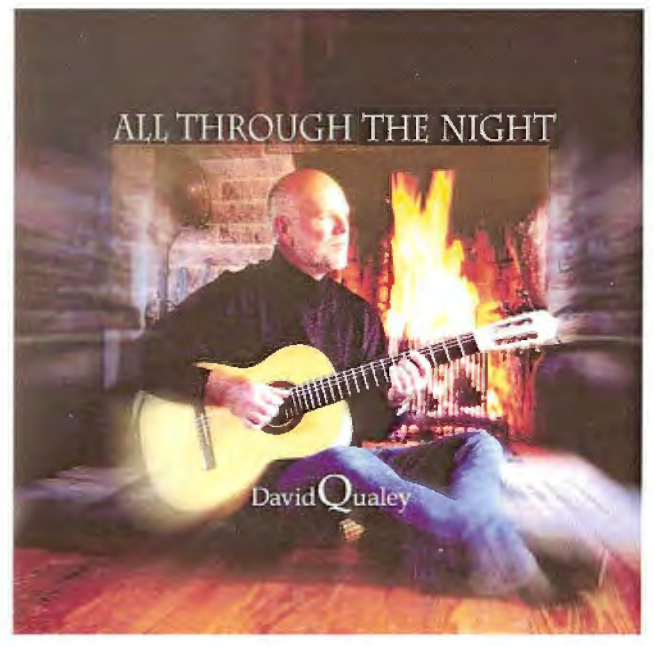

#### As recorded on CD Notation & TAB

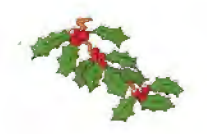

#### Contents

We Wish You a Merry Christmas Angels We Have Heard On High The Cherry Tree Carol Away In a Manger It Came Upon a Midnight Clear O Come, O Come Emmanuel Nun singet und seid froh Rudolph the Red Nose Reindeer O Holy Night All Through the Night We Three Kings of Orient Are Dona Nobis Pacem Un Flambeau, Jeanette, Isabelle O Little Town of Bethlehem Silent Night (Stille Nacht) Als ich bei meinen Schafen wacht

All Arrangements are copyrighted by David Qualey

2002

# We Wish You a Merry Christmas

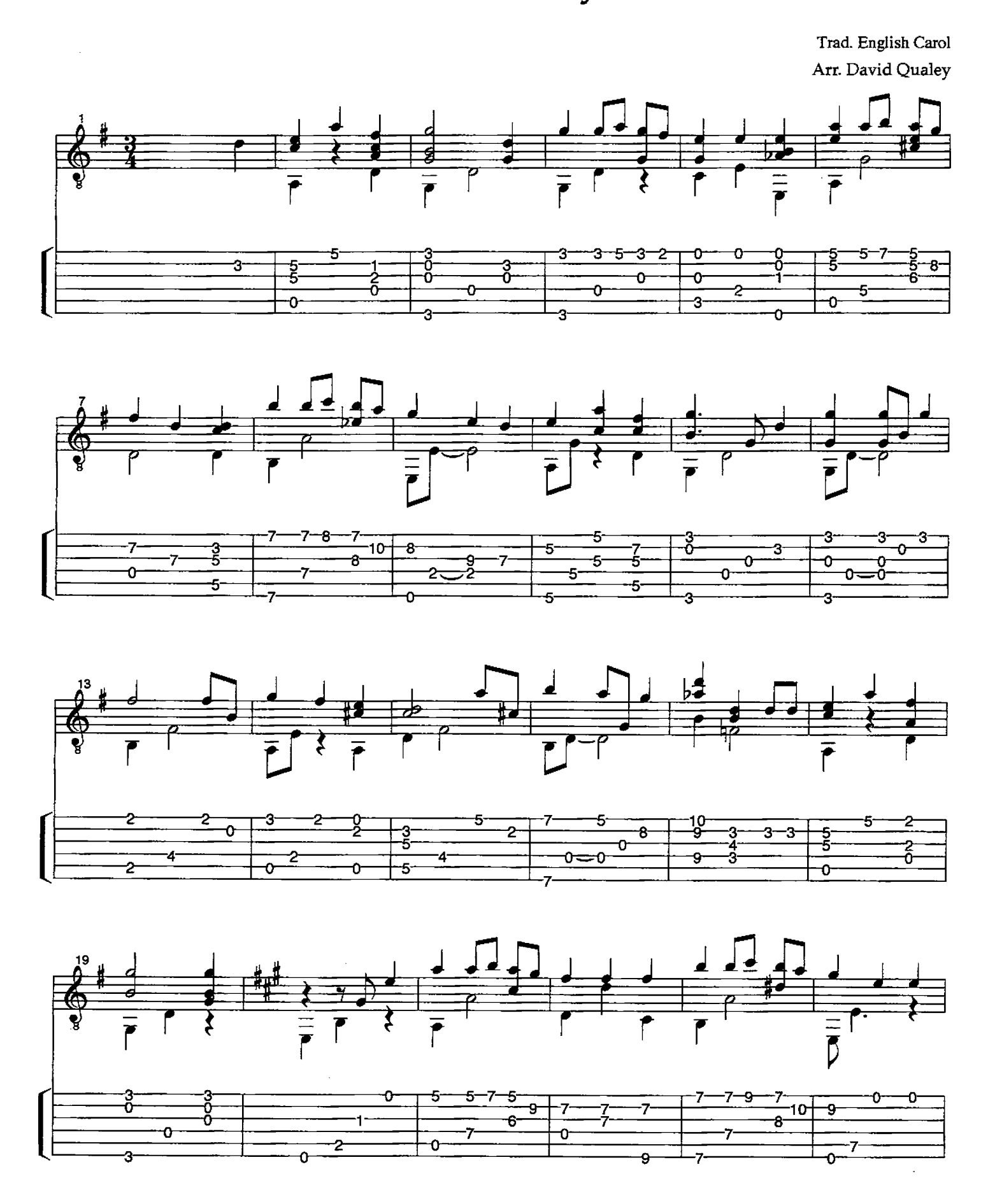

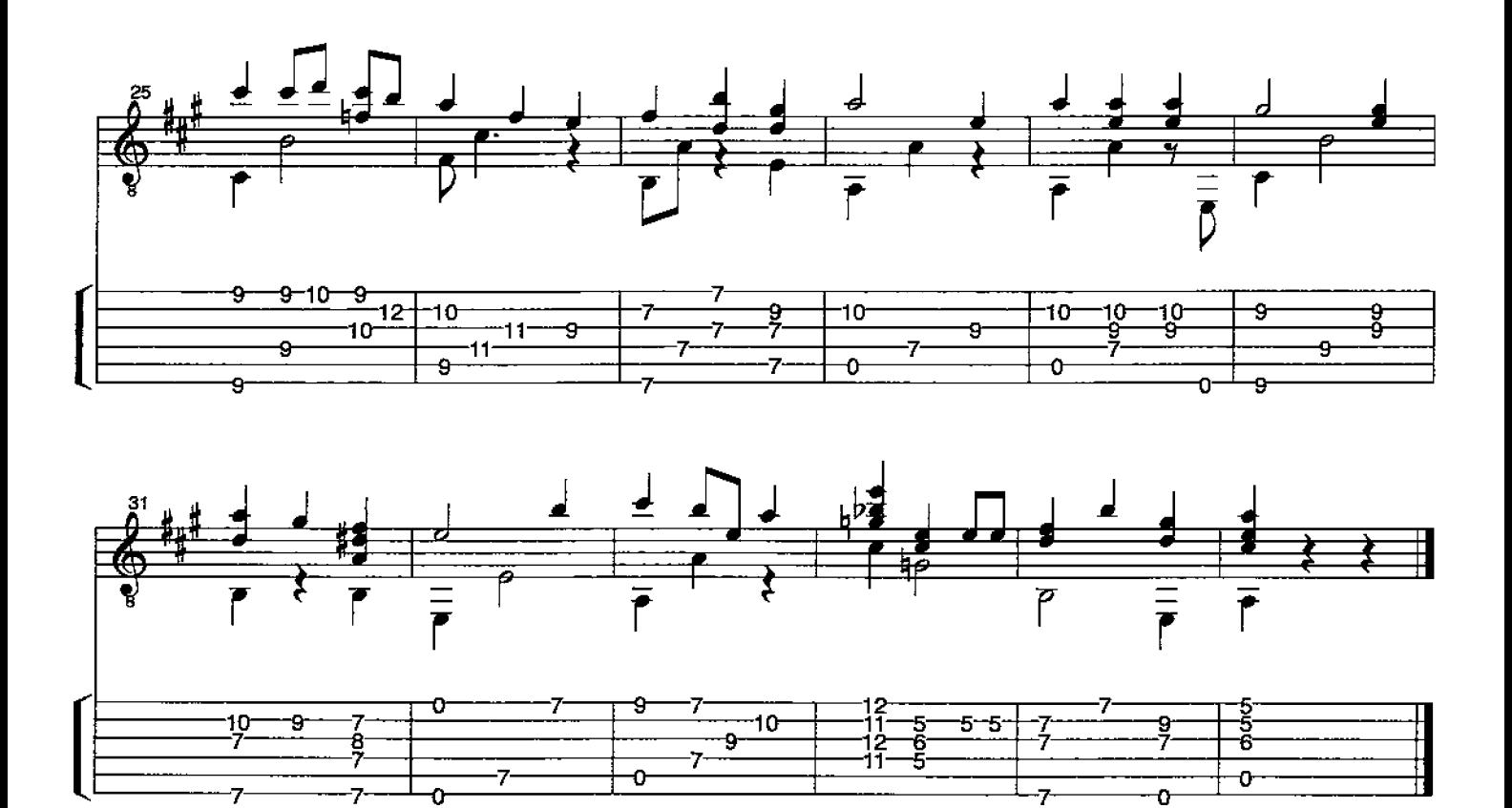

#### Angels We Have Heard On High

Trad. French Carol **Arr.David Qualey** 

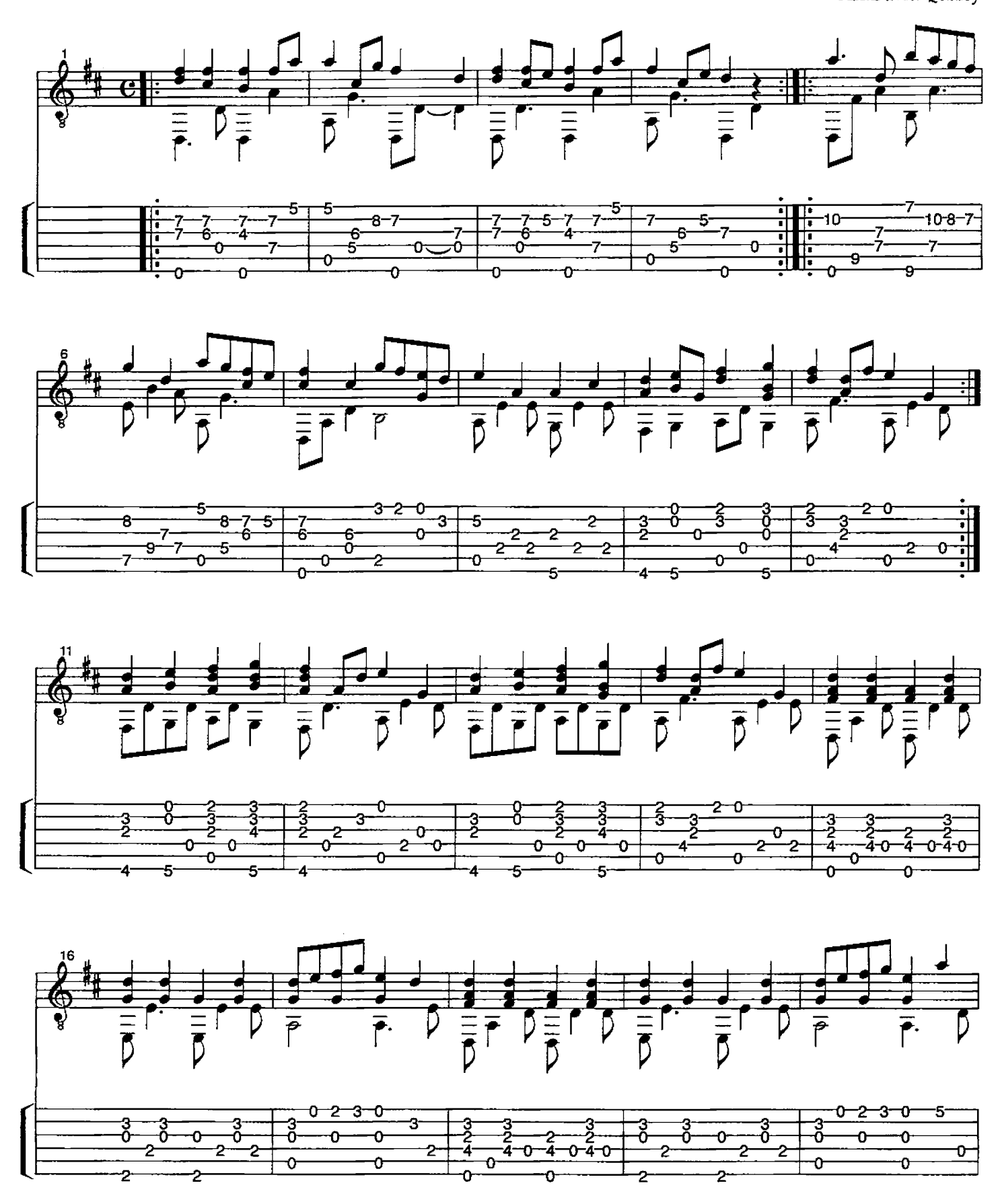

<sup>© 2002</sup> David Qualey Music

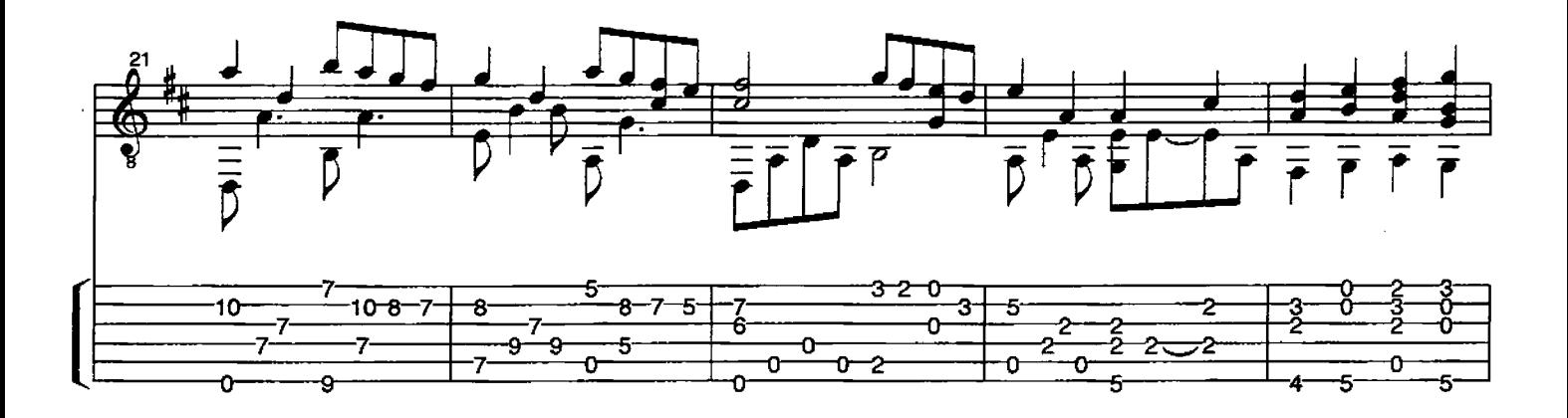

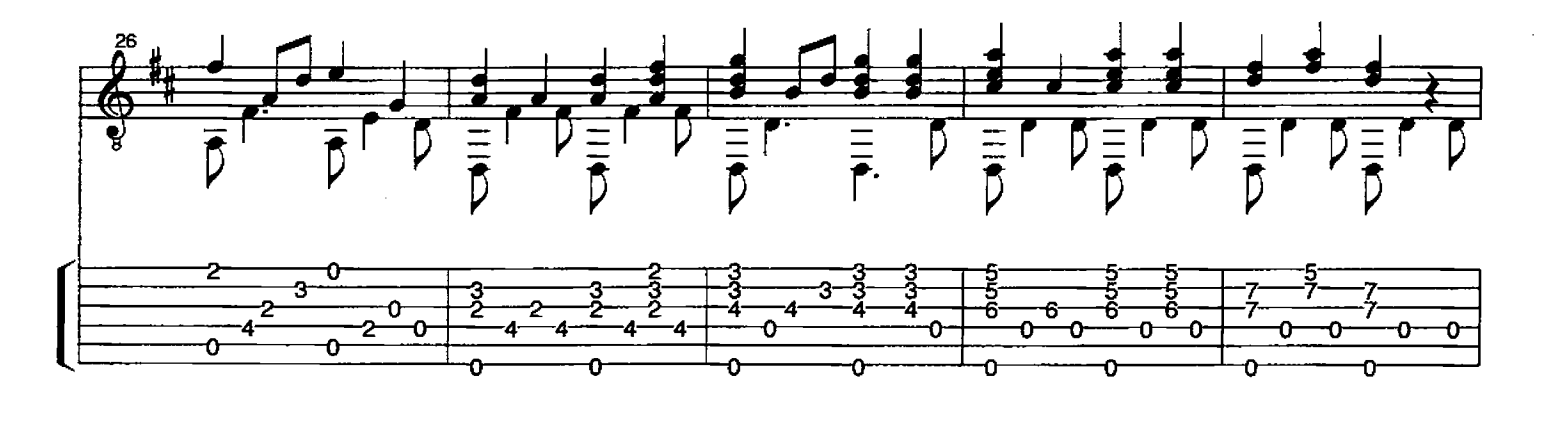

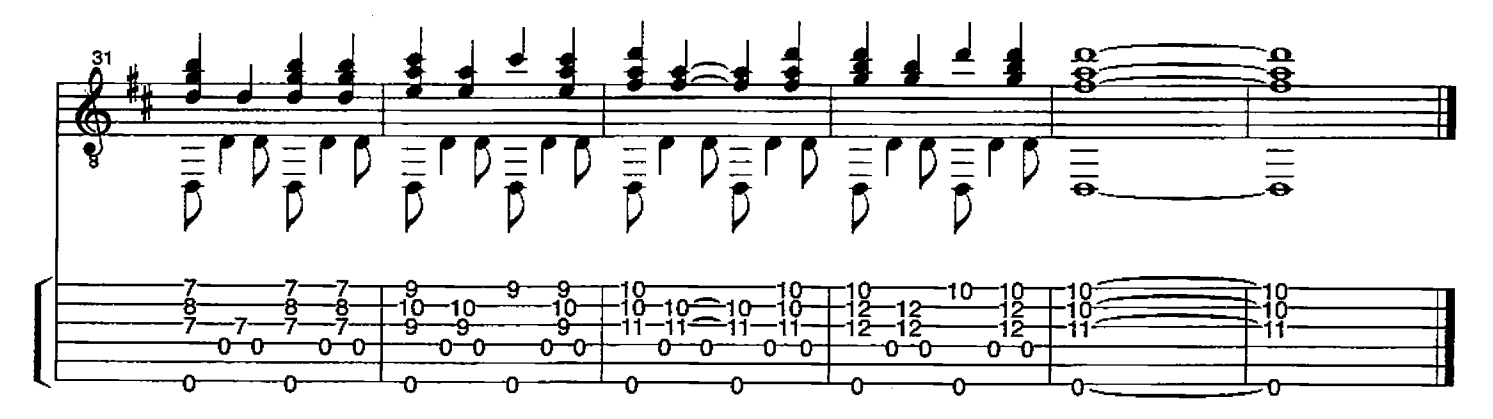

# The Cherry Tree Carol

Trad. English Carol Arr. David Qualey

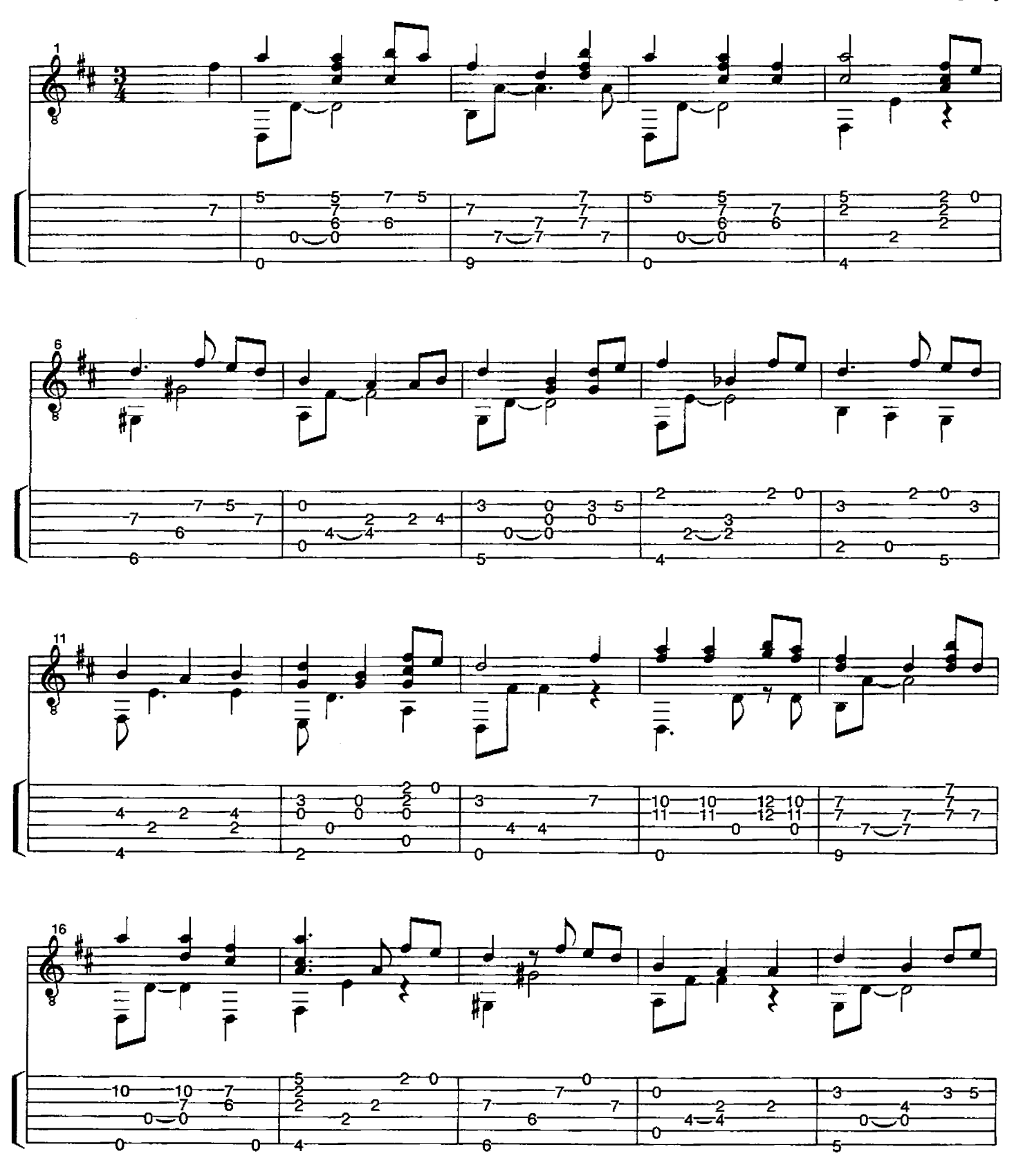

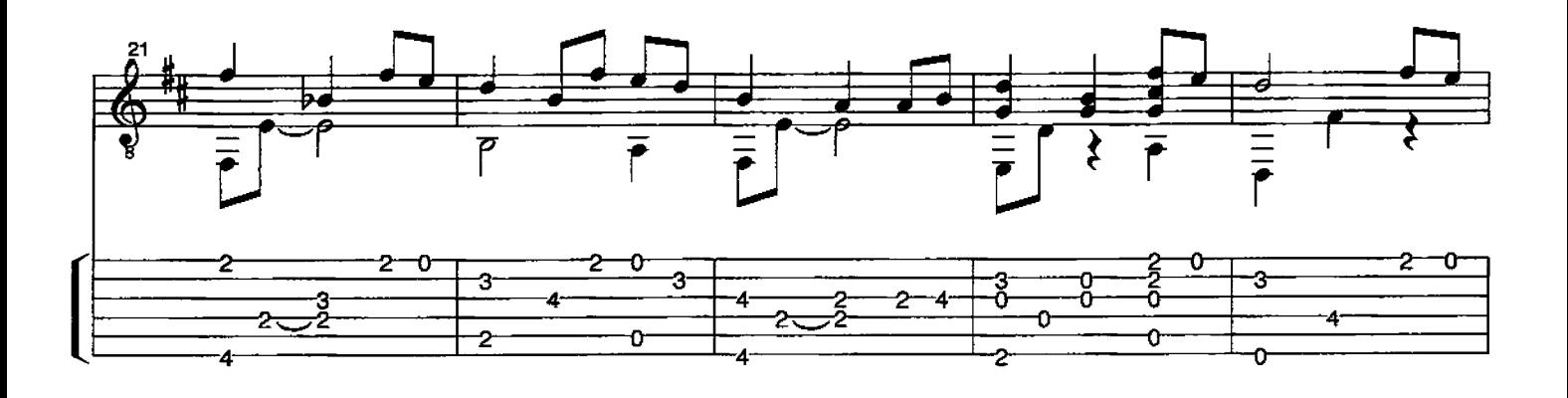

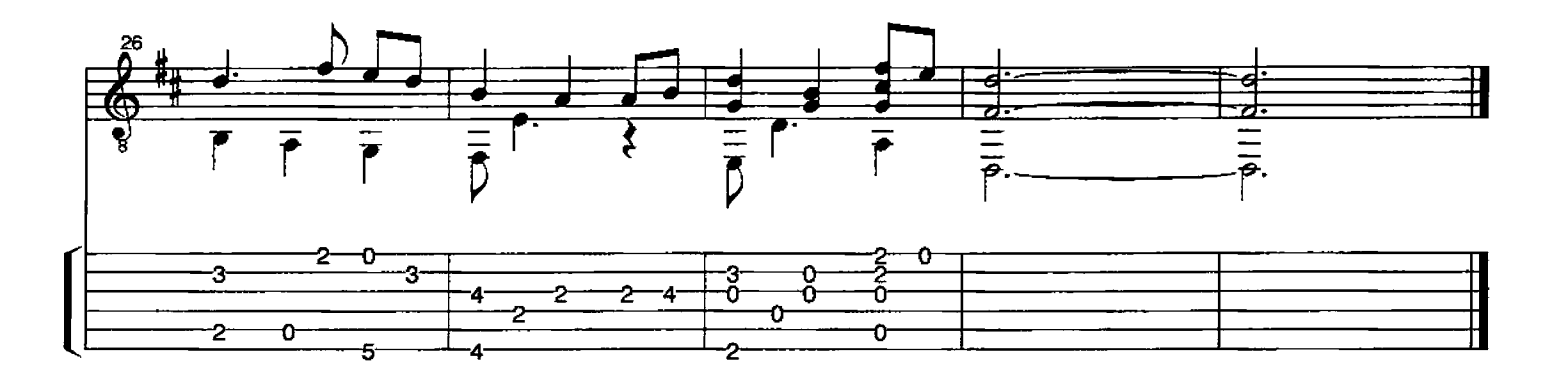

# Away In a Manger

James Murray 1841-1905

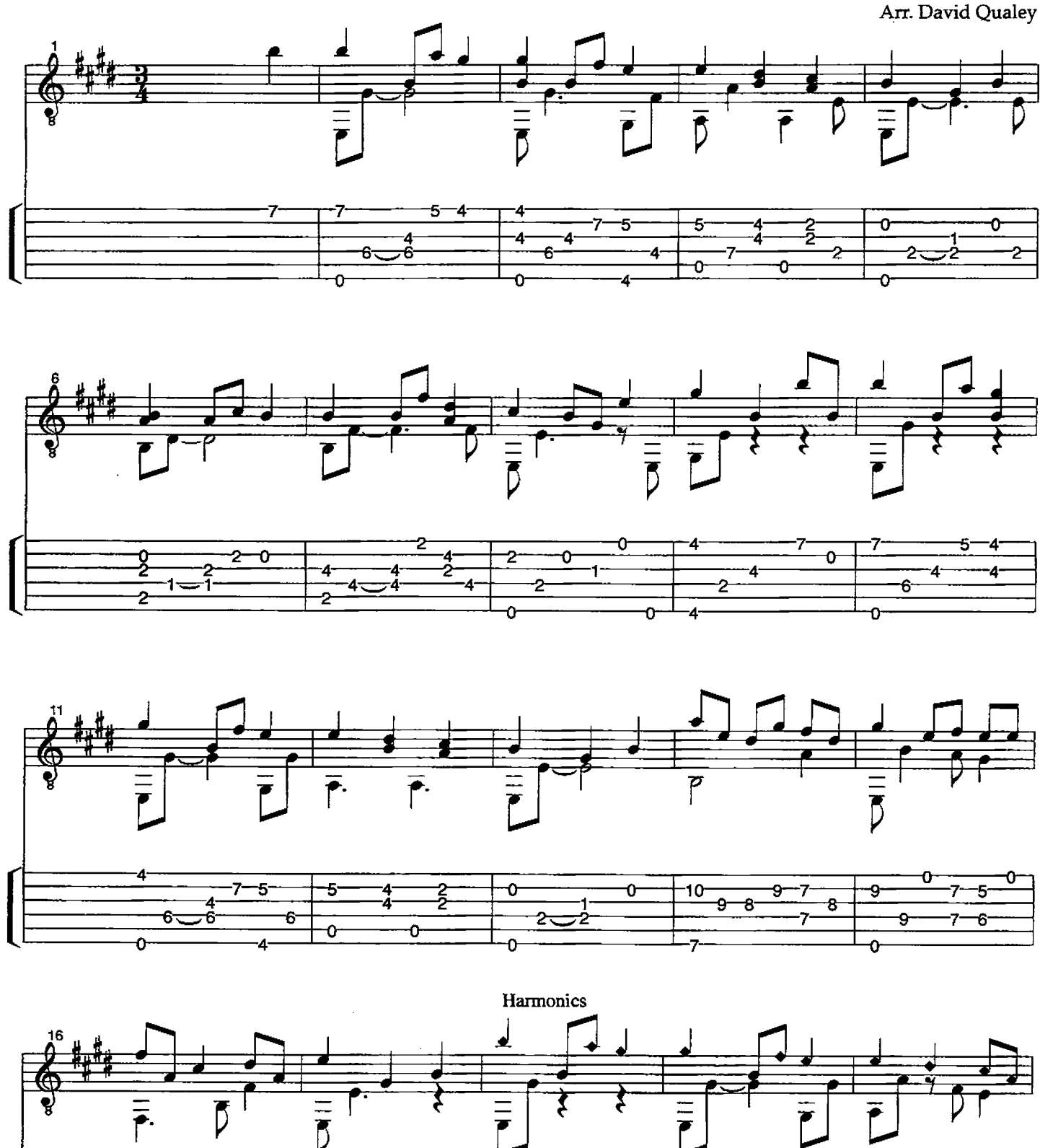

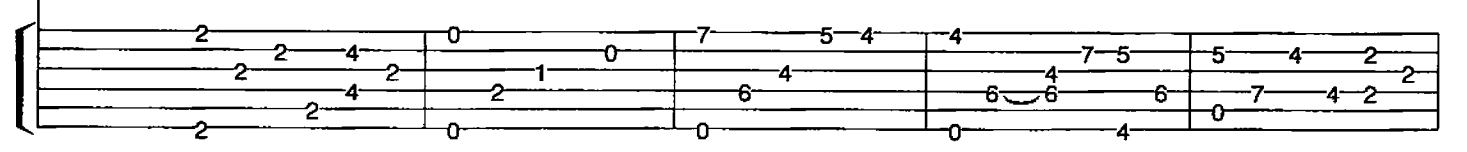

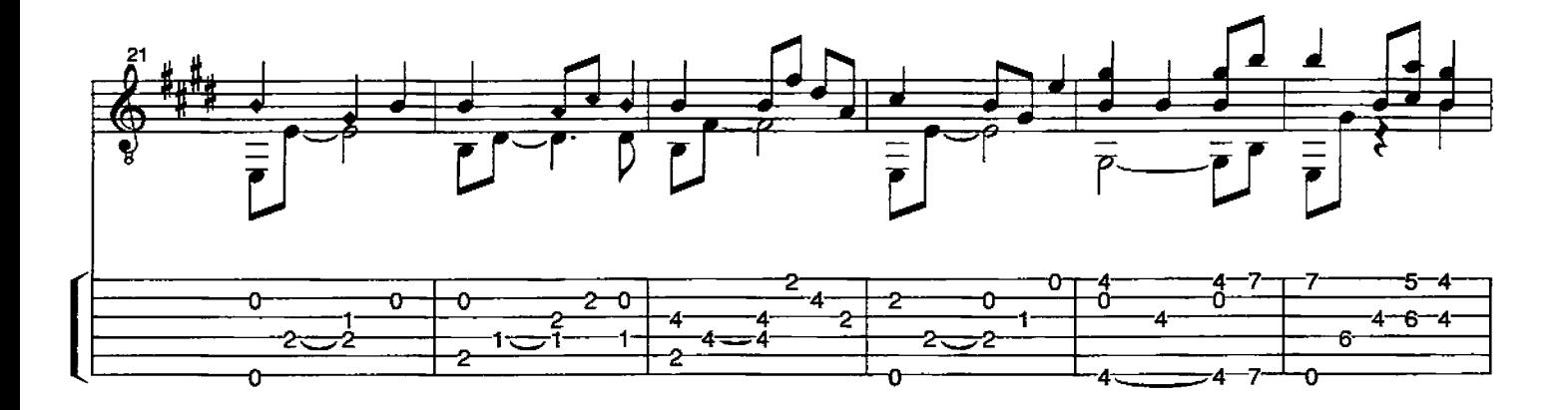

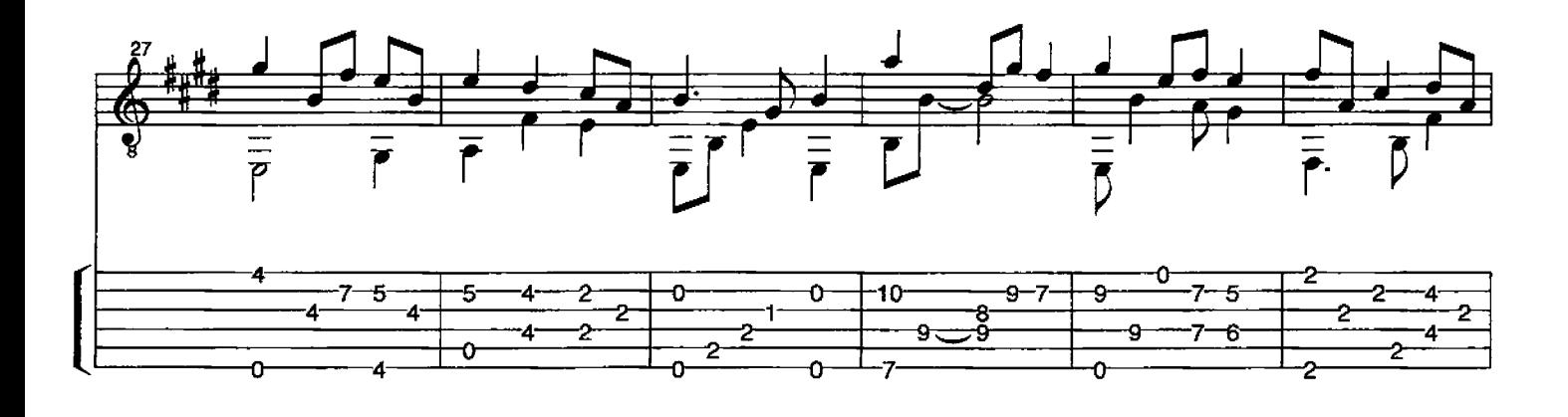

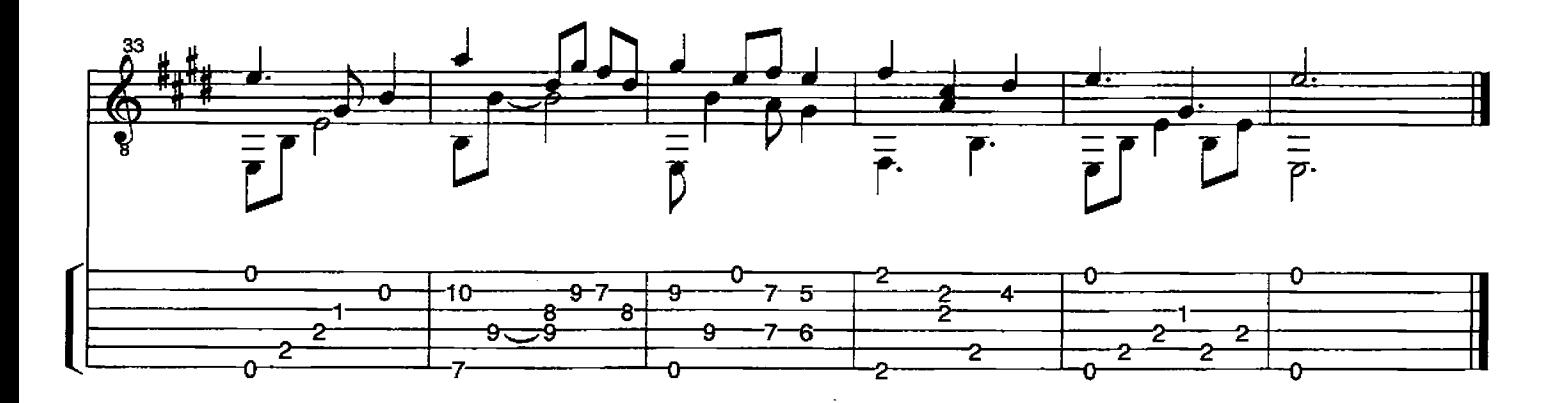

# It Came Upon a Midnight Clear

Richard Willis 1819-1900 Arr. David Qualey

4. جبور<br>سر  $10^{-7}$ 9 ş ᠊ᡐ  $6 = 6$ 6. 6  $\overline{7}$ Ō Ō o  $\exists$ 10 9  $\frac{8}{7}$ 6  $\frac{1}{\sqrt{2}}$  $\overline{\overline{5}}$ 3. z. s.  $10<sub>1</sub>$ 7 5 5,  $rac{6}{6-6}$  $\mathbf{z}$ Ġ. o  $\overline{2}$  $\sigma$  $\frac{9}{7}$  $\frac{1}{\phi}$ 9 ē 2 Ġ.  $\frac{3}{6}$ ¢. 8 Ĝ. 4 9 4 Ō Ō 9

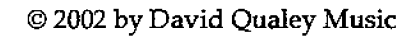

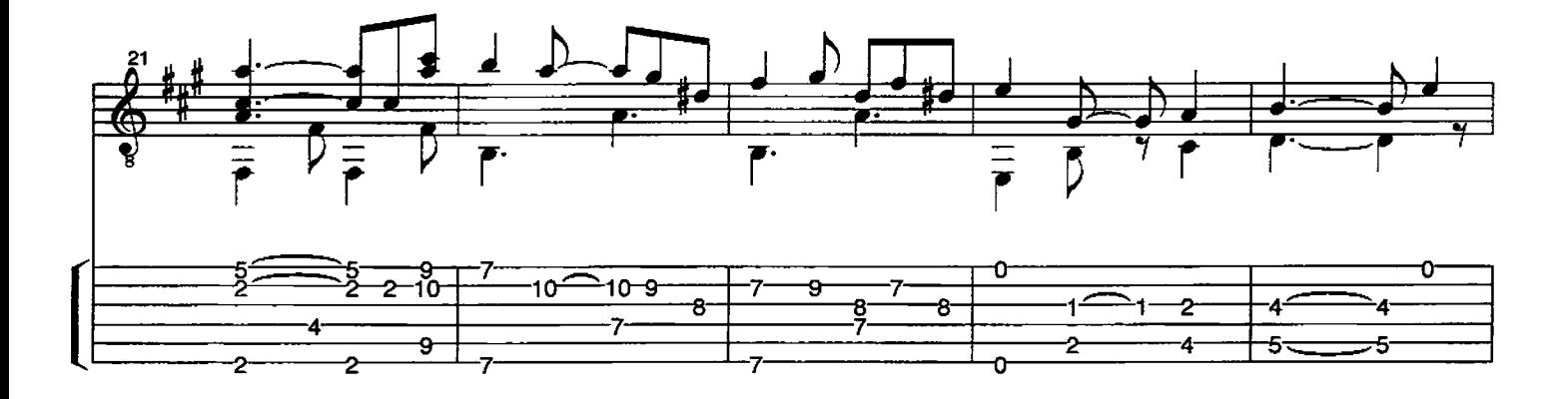

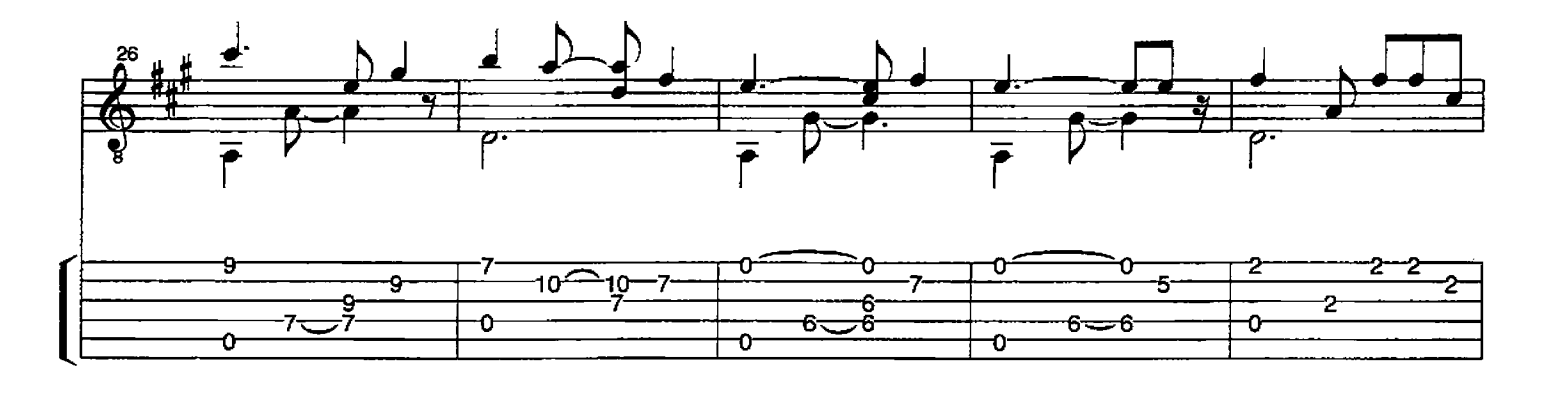

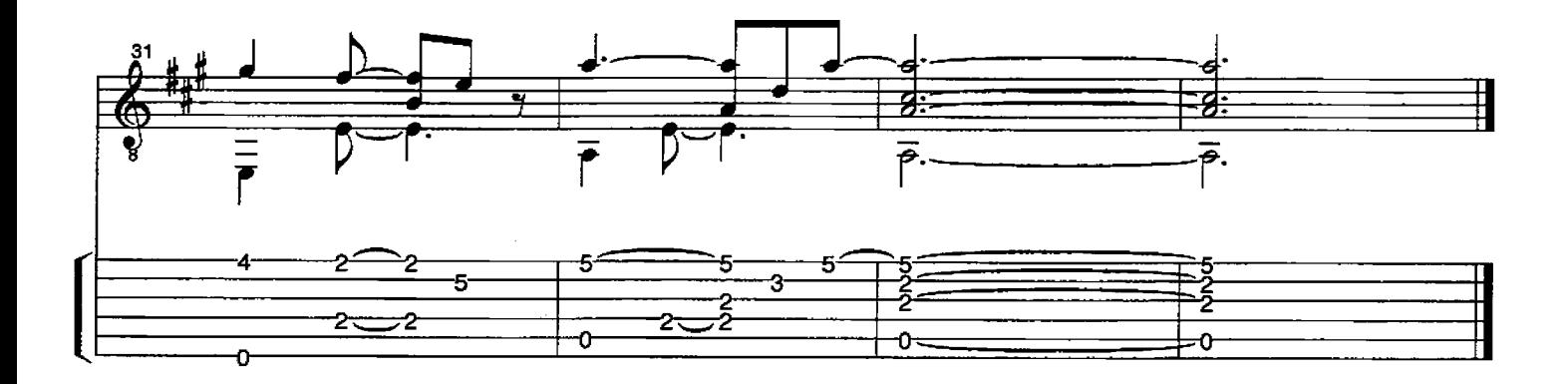

 $\sim$ 

# O Come, O Come Emmanuel

Trad. French Carol Arr. David Qualey

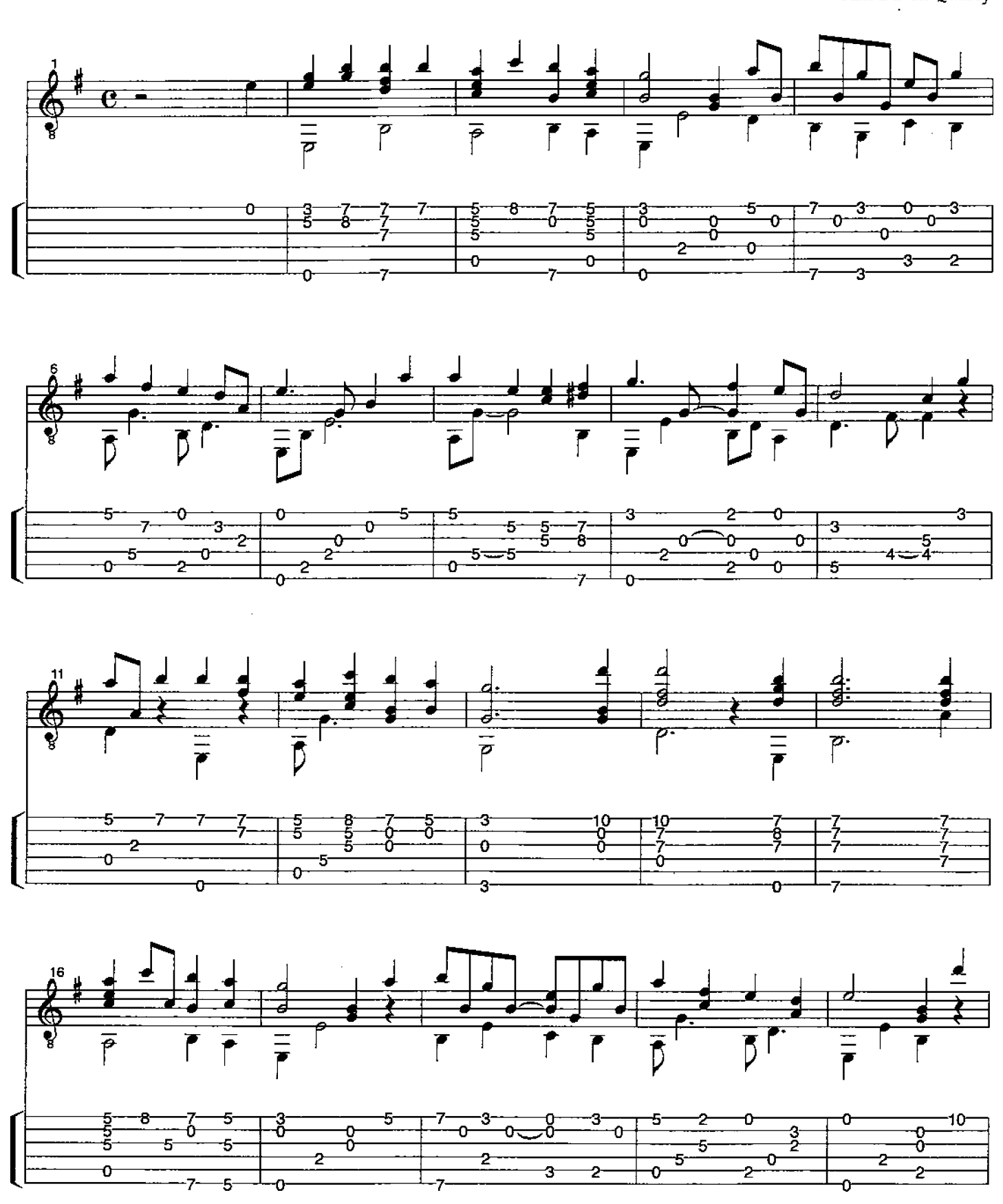

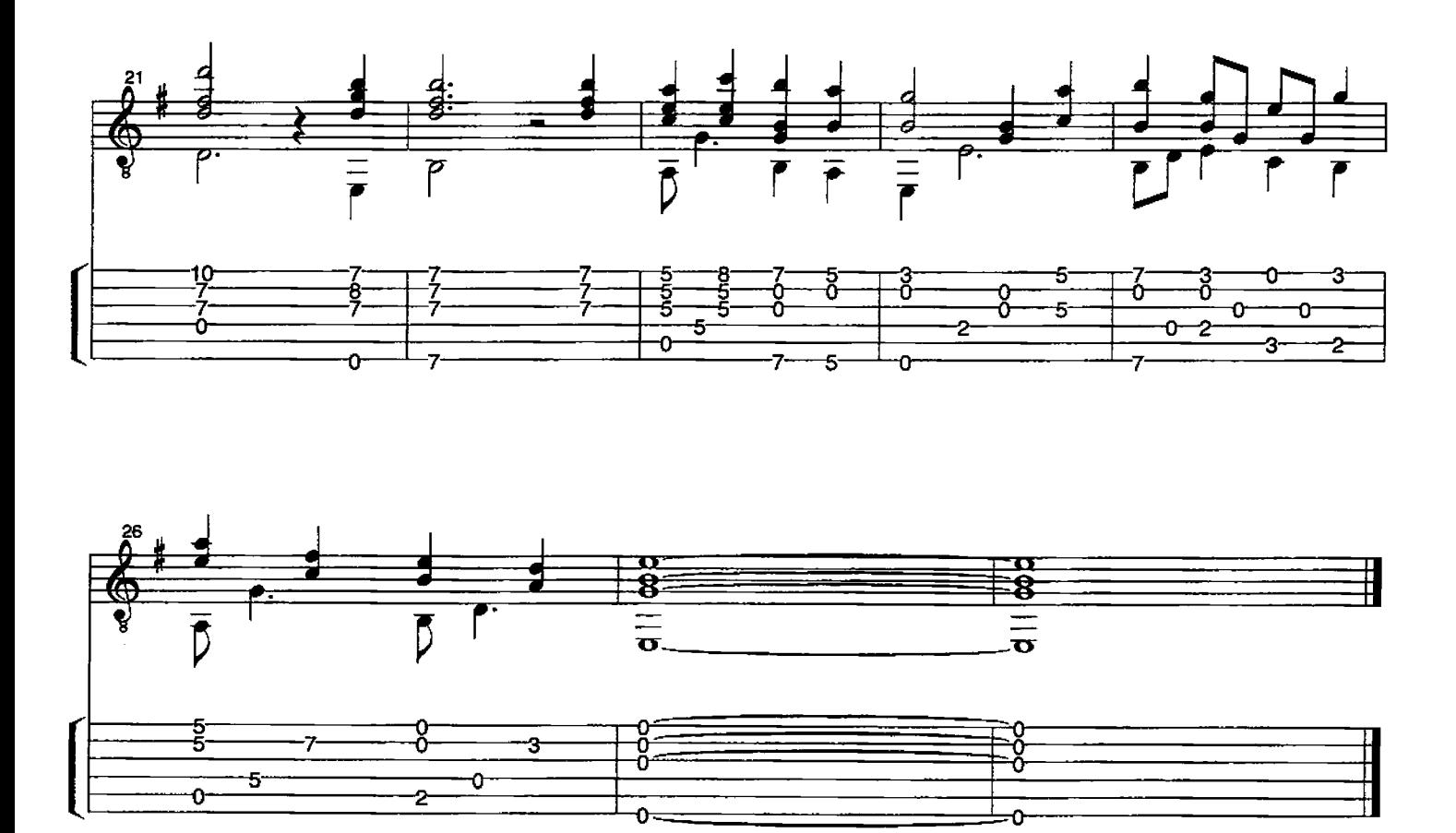

© 2002 by David Qualey Music<br>O Come O Come - 2

 $\mathcal{L}^{\text{max}}_{\text{max}}$  and  $\mathcal{L}^{\text{max}}_{\text{max}}$ 

 $\Delta \sim 10^{11}$  m  $^{-1}$ 

# Nun singet und seid froh

Trad. German Carol Arr. David Qualey

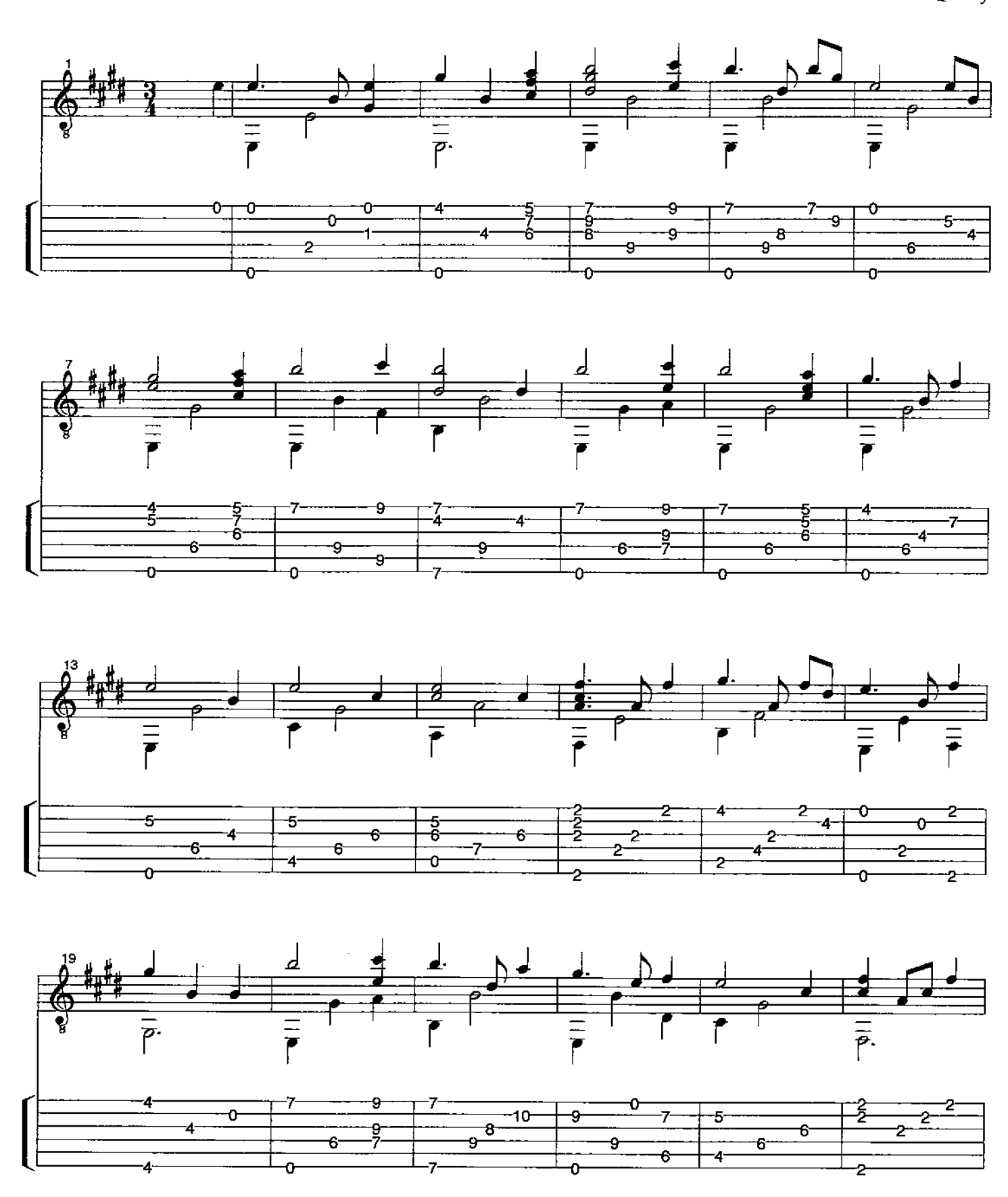

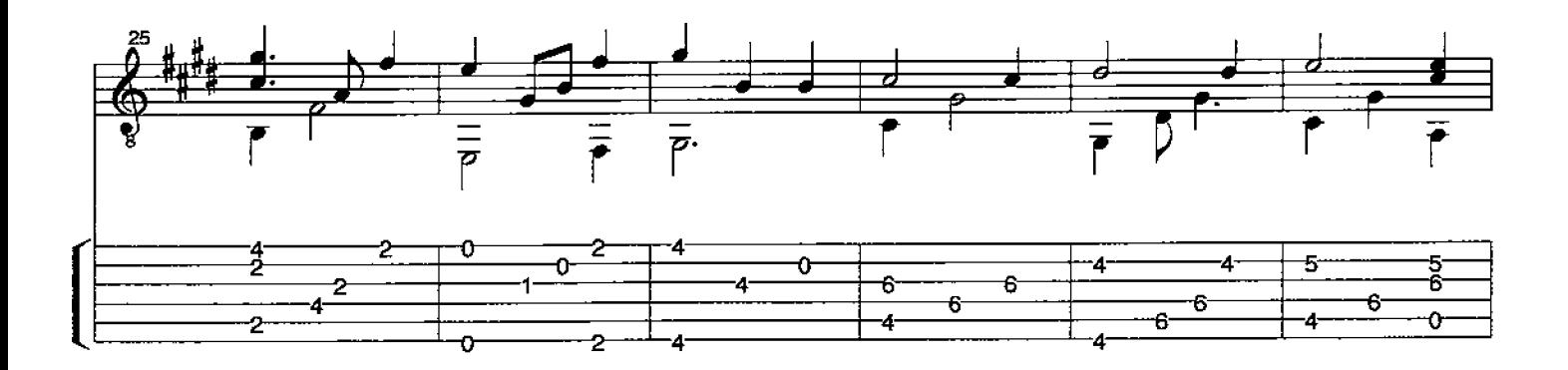

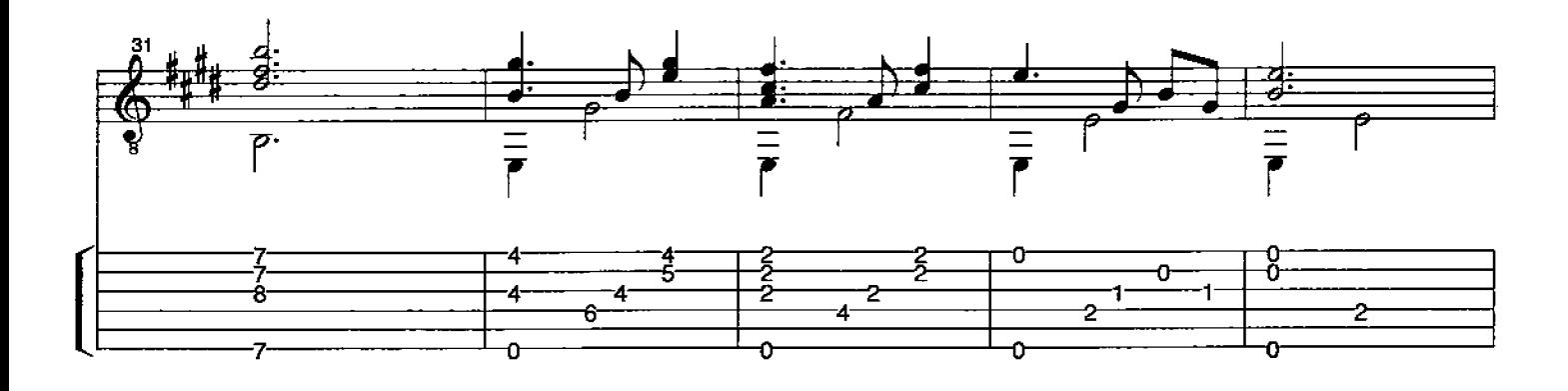

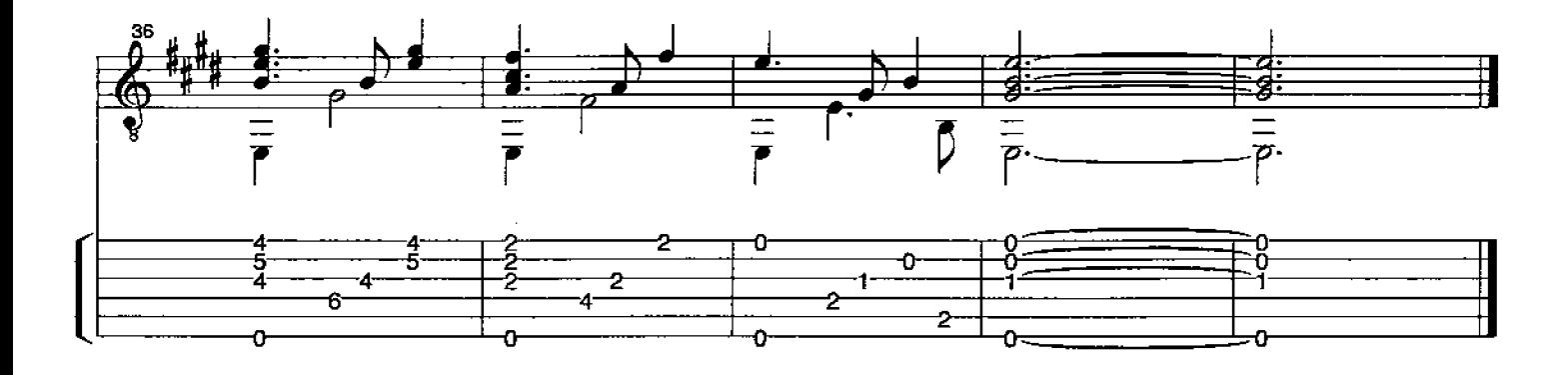

Johnny Marks

Arr. D.Qualey

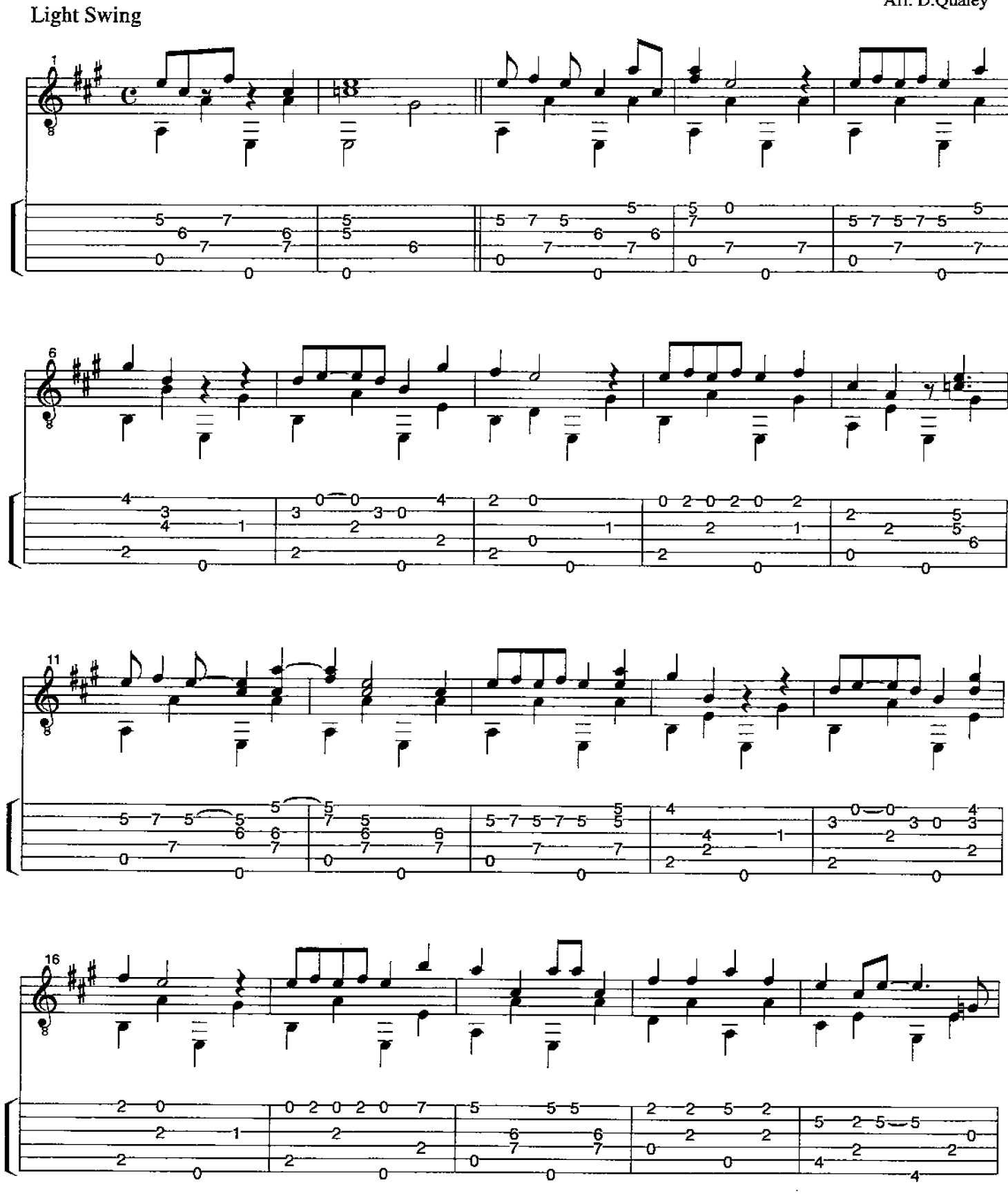

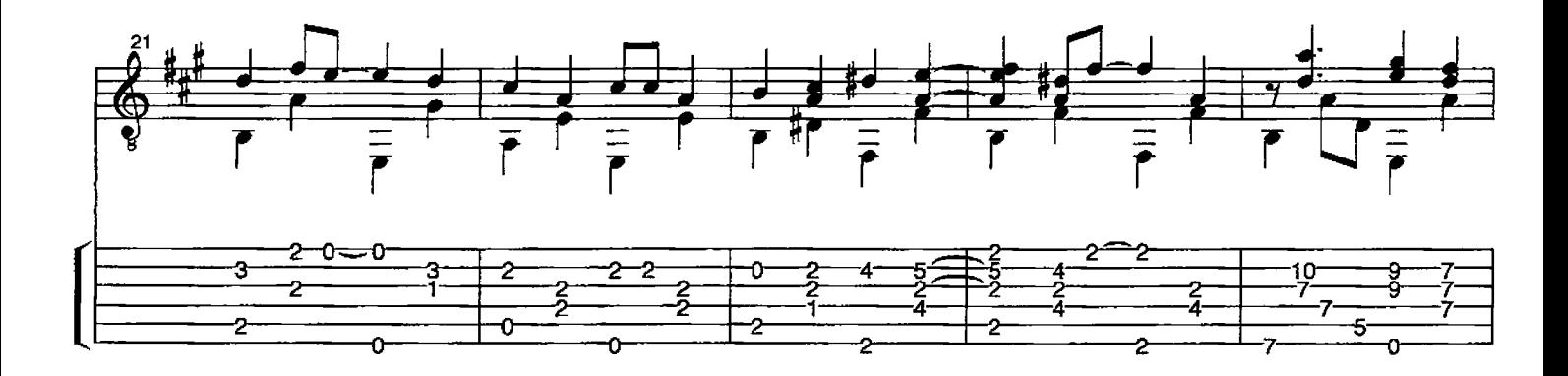

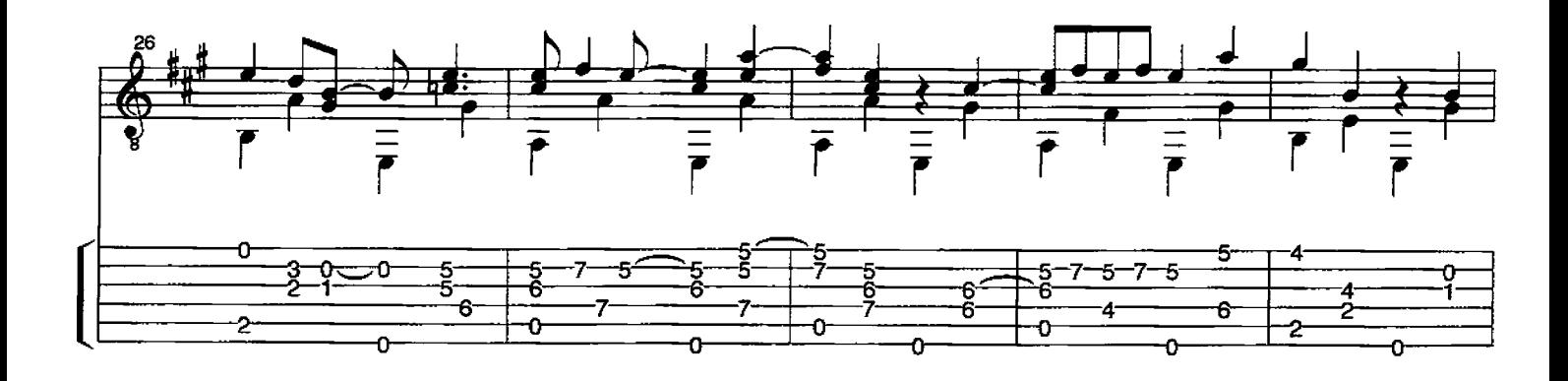

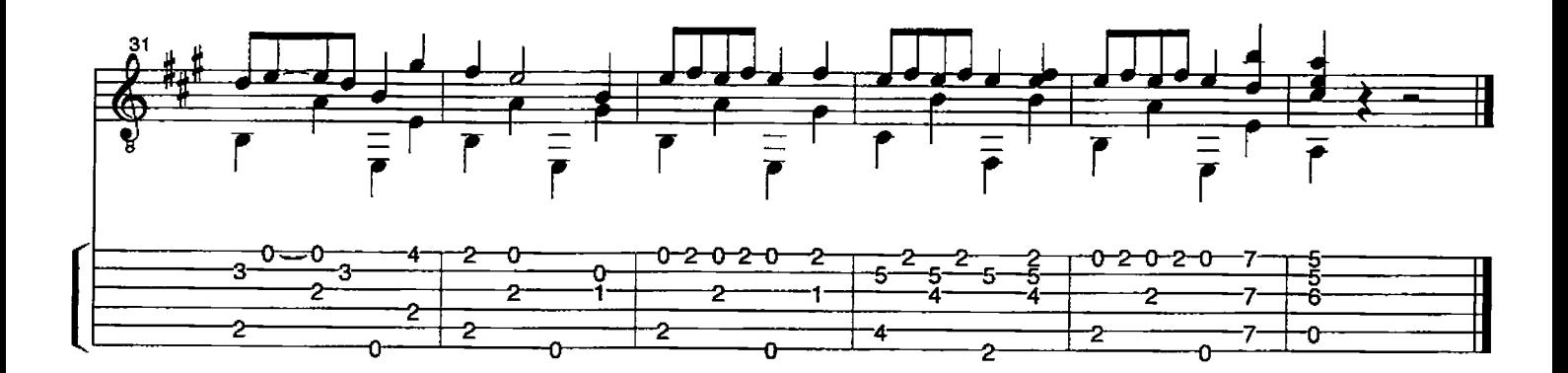

@ 2002 by David Qualey Music Rudolph the Red - 2

# O Holy Night

Adolphe Adam 1803-1856 Arr. David Qualey

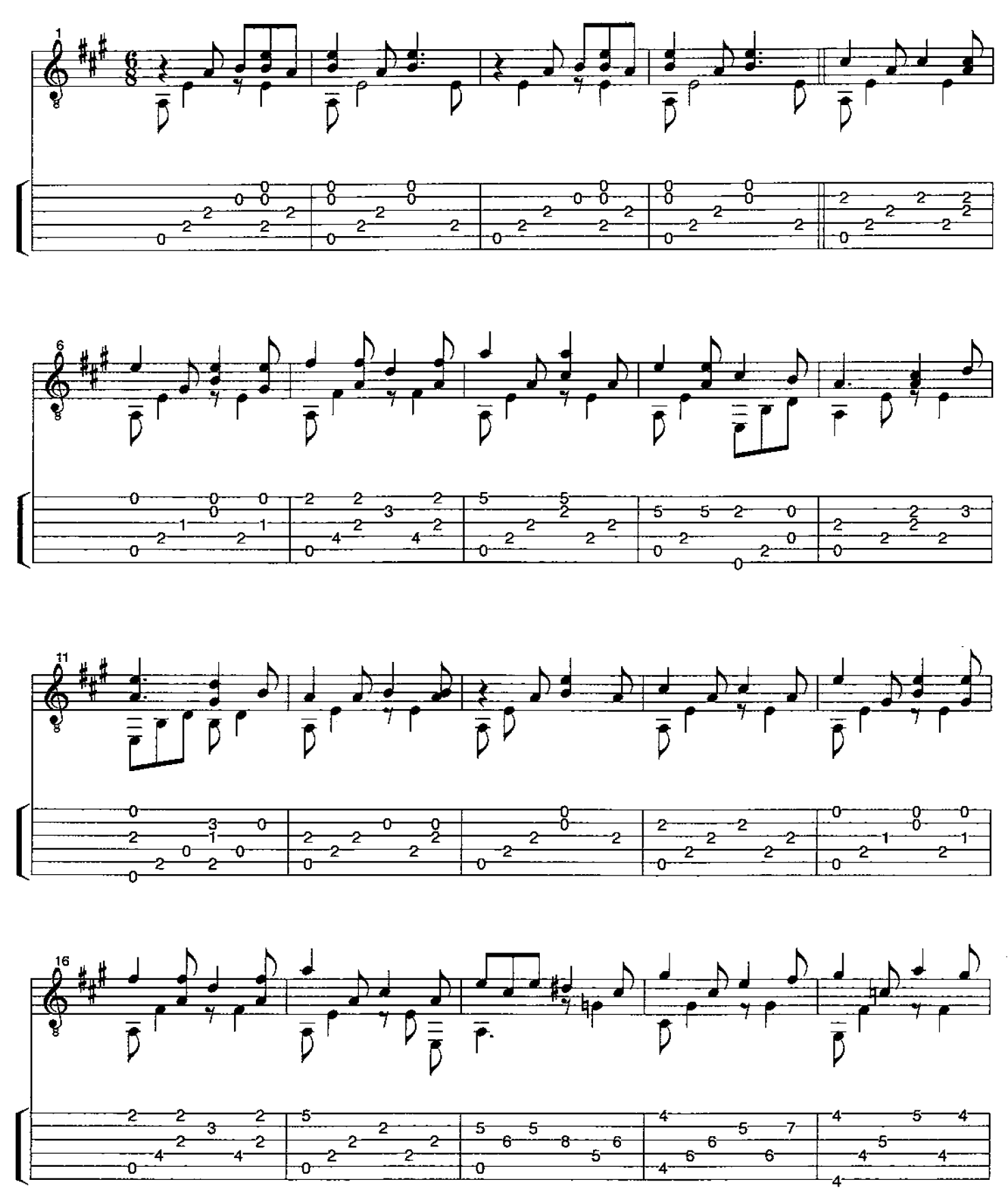

<sup>© 2002</sup> by David Qualey Music

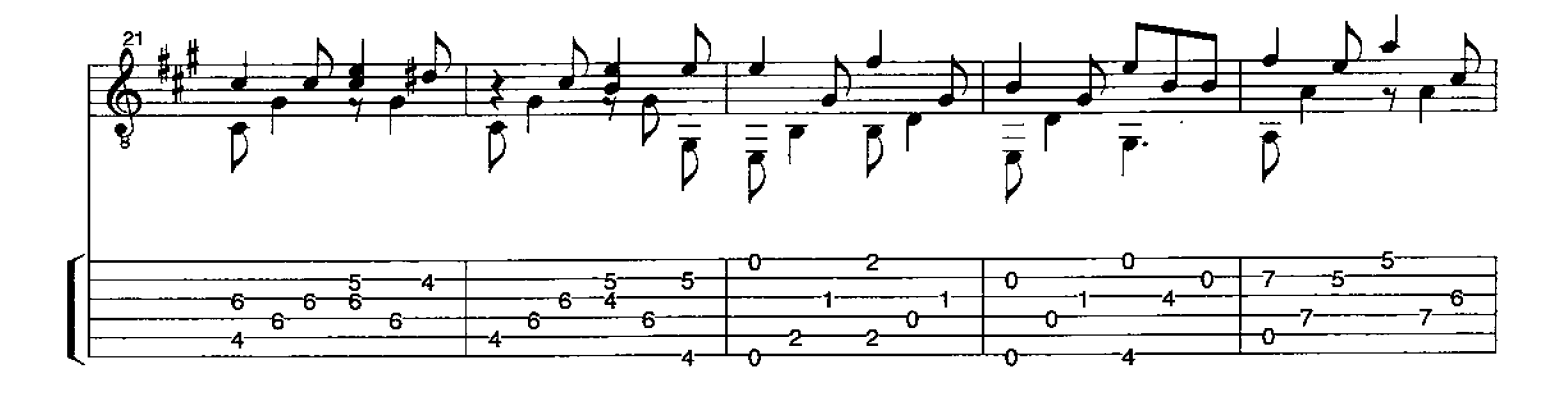

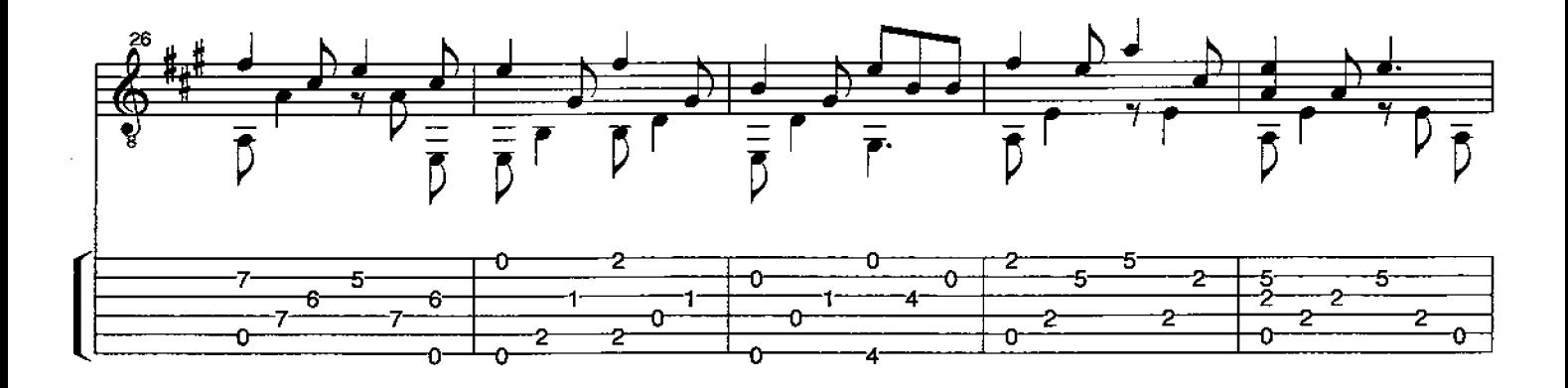

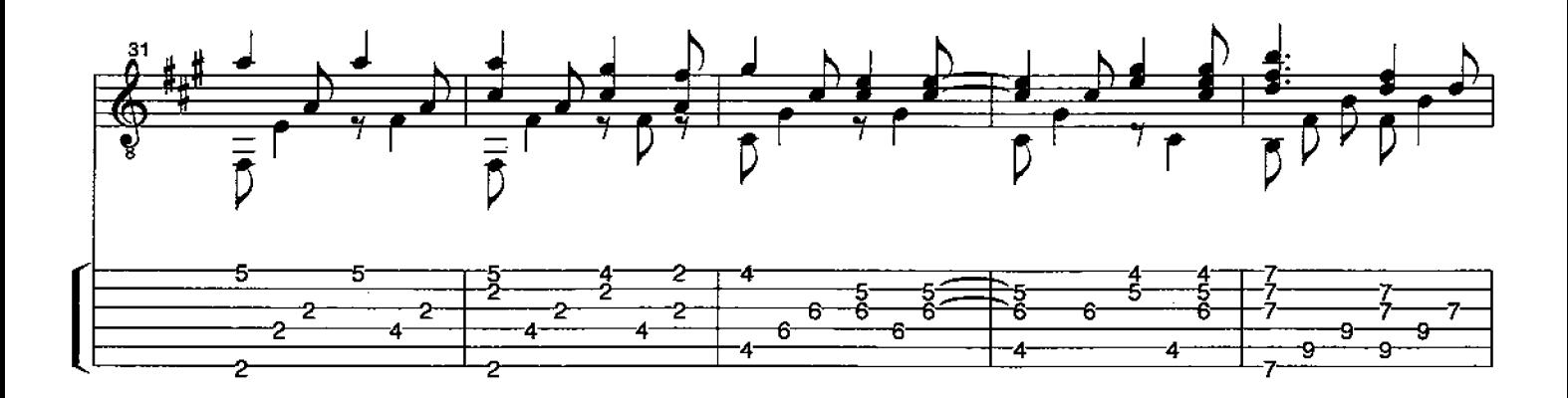

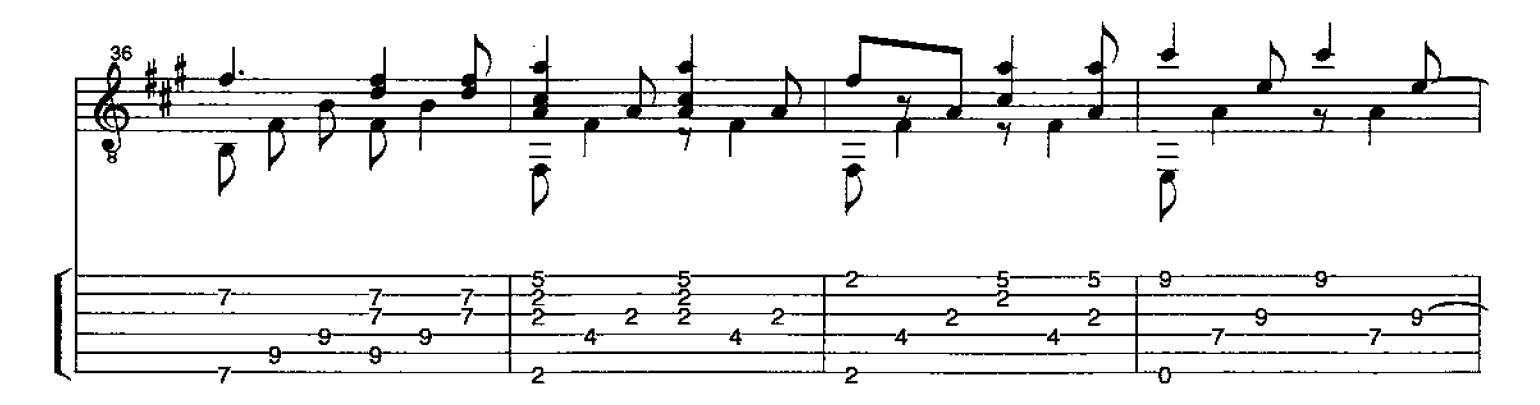

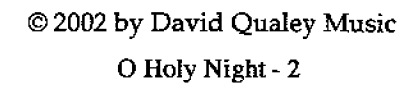

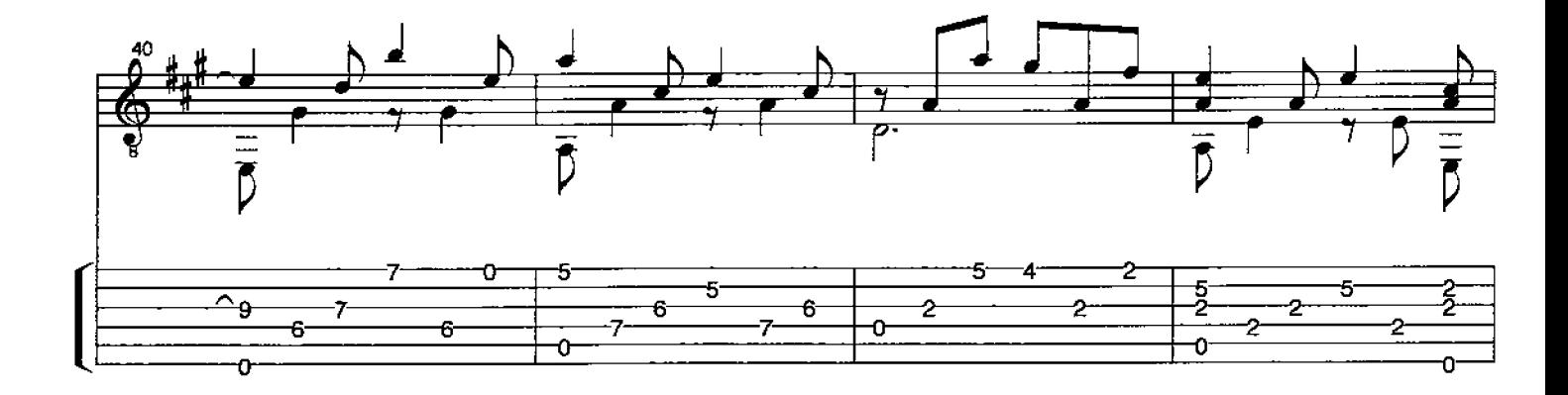

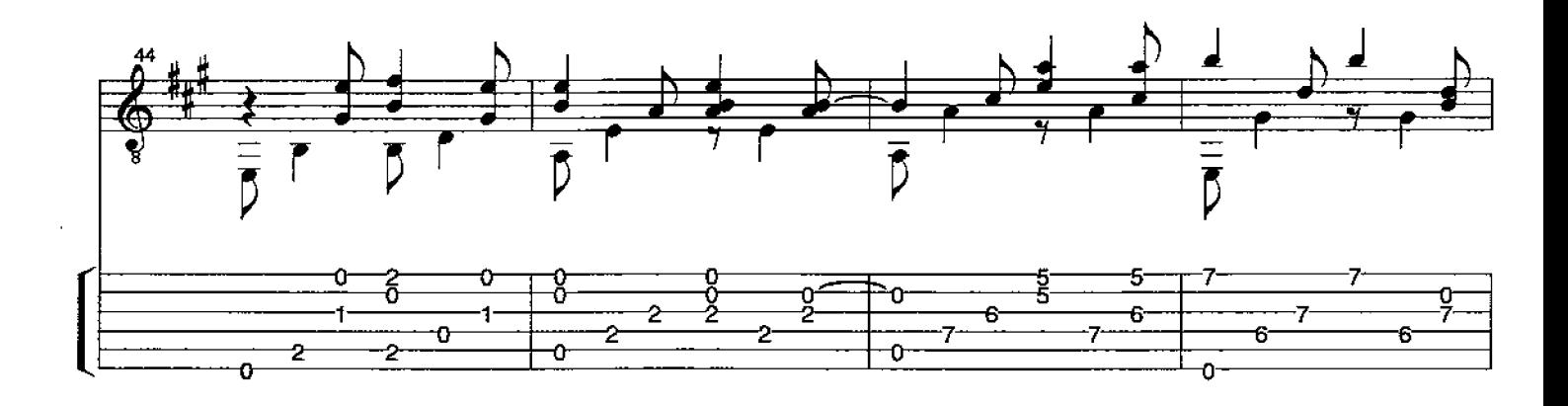

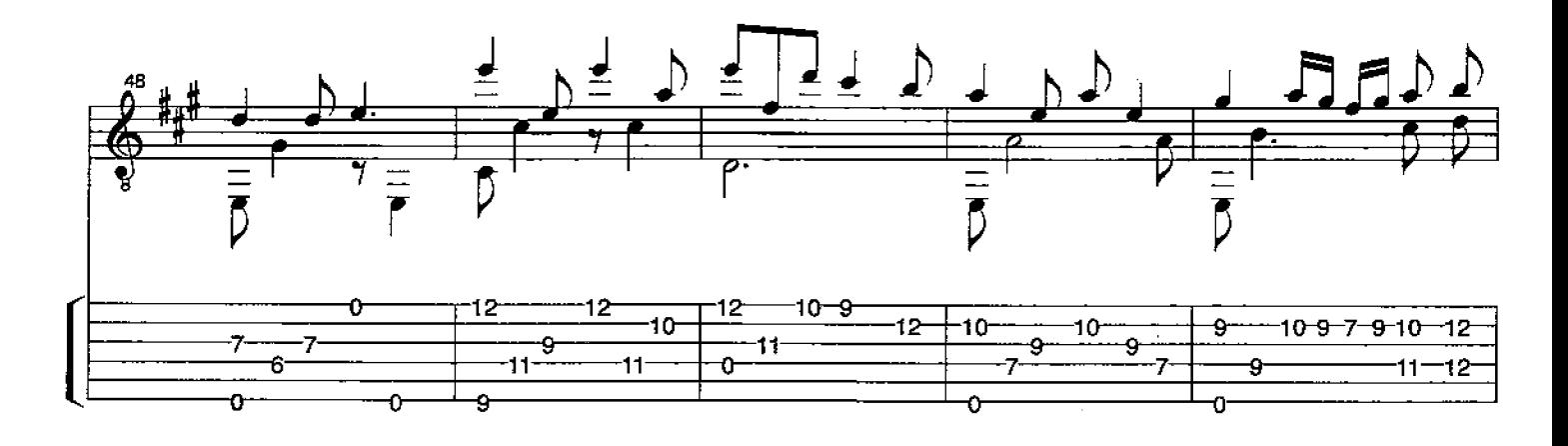

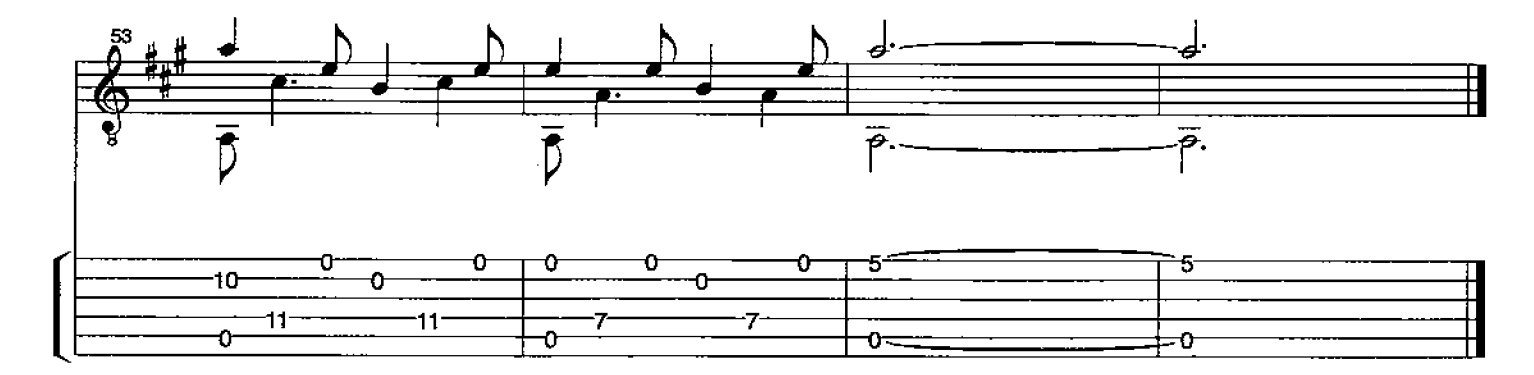

© 2002 by David Qualey Music O Holy Night - 3

# All Through the Night

Trad. Welsh Carol Arr. David Qualey

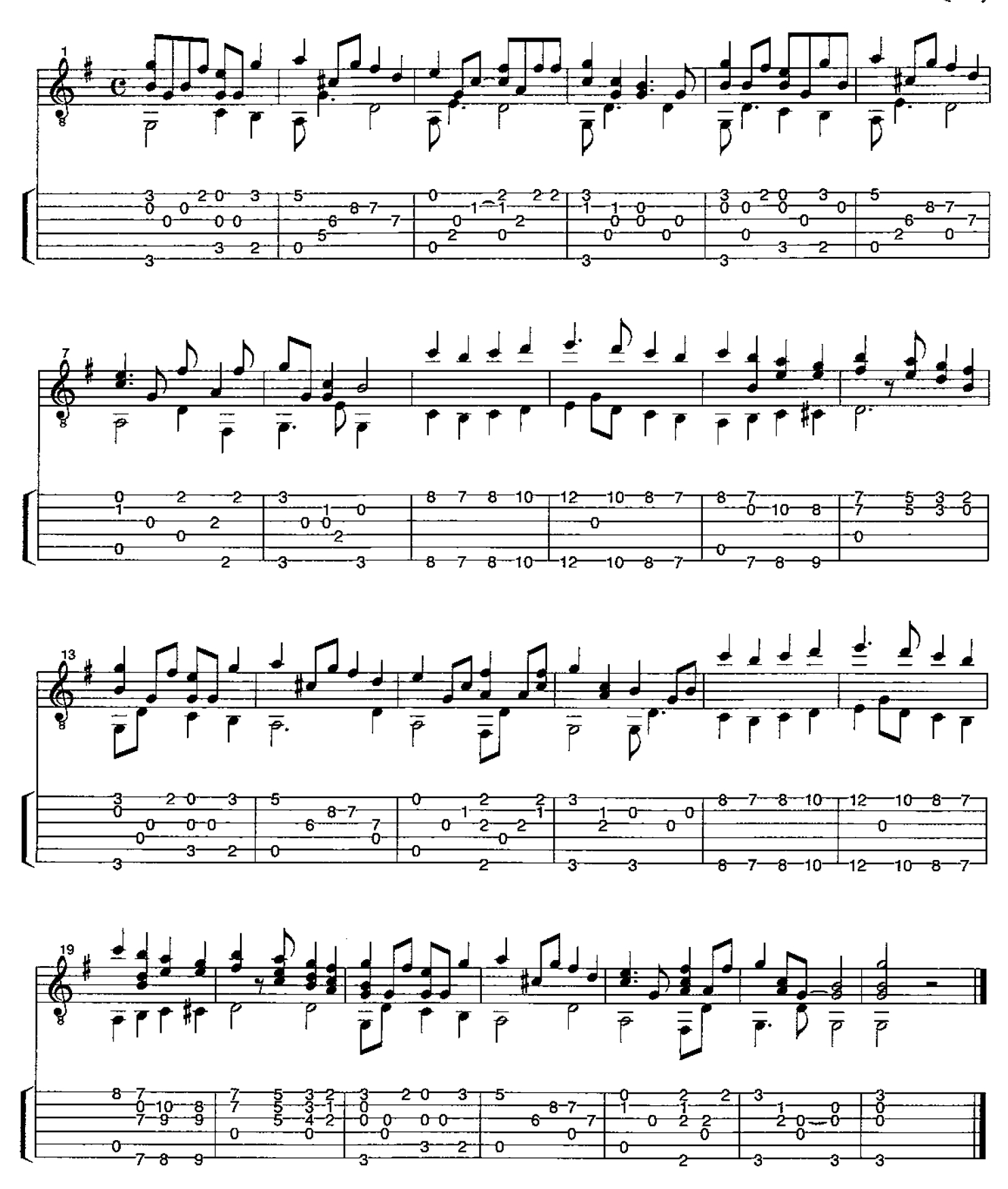

# We Three Kings of Orient Are

John H. Hopkins 1820-1891 Arr. David Qualey

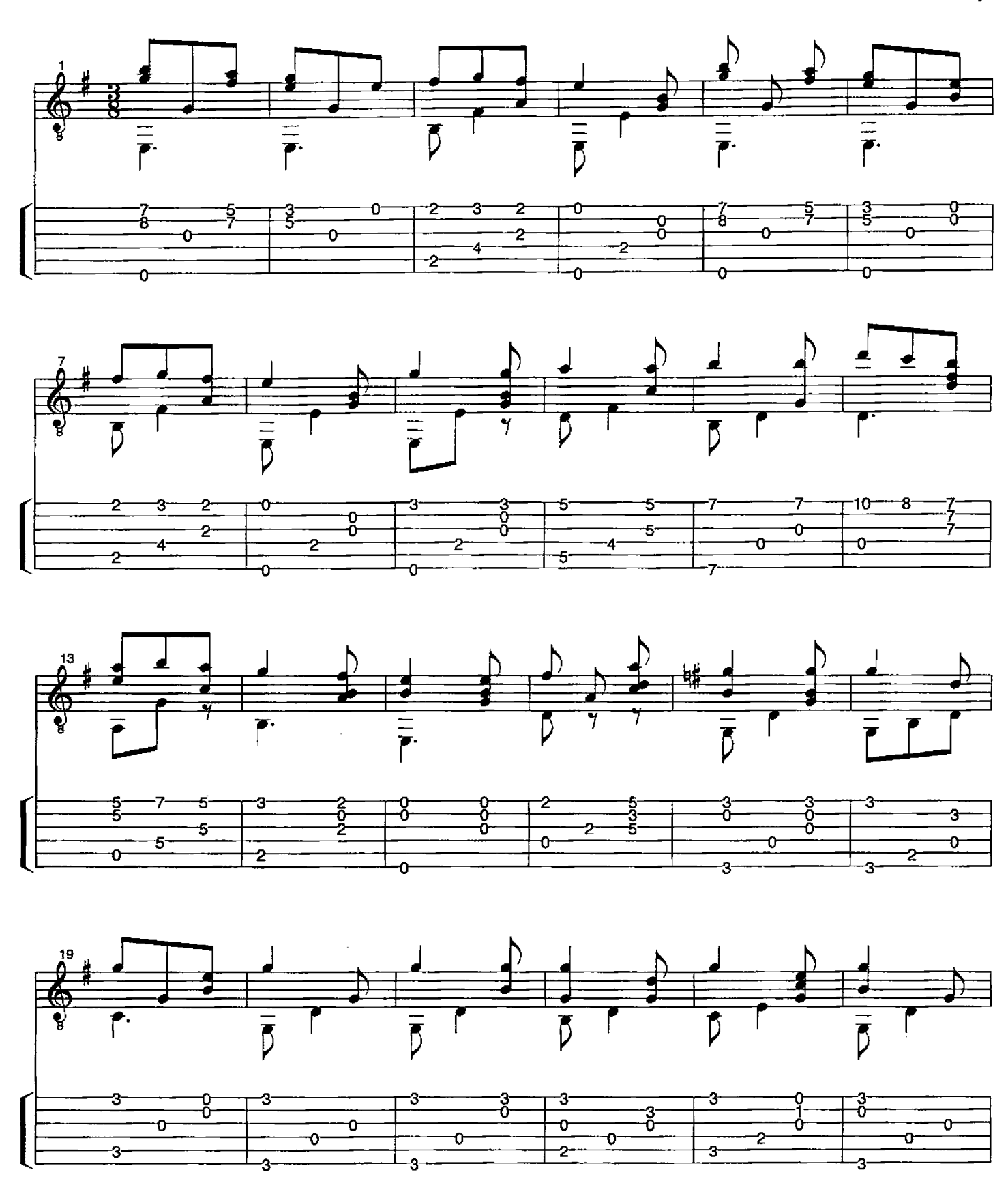

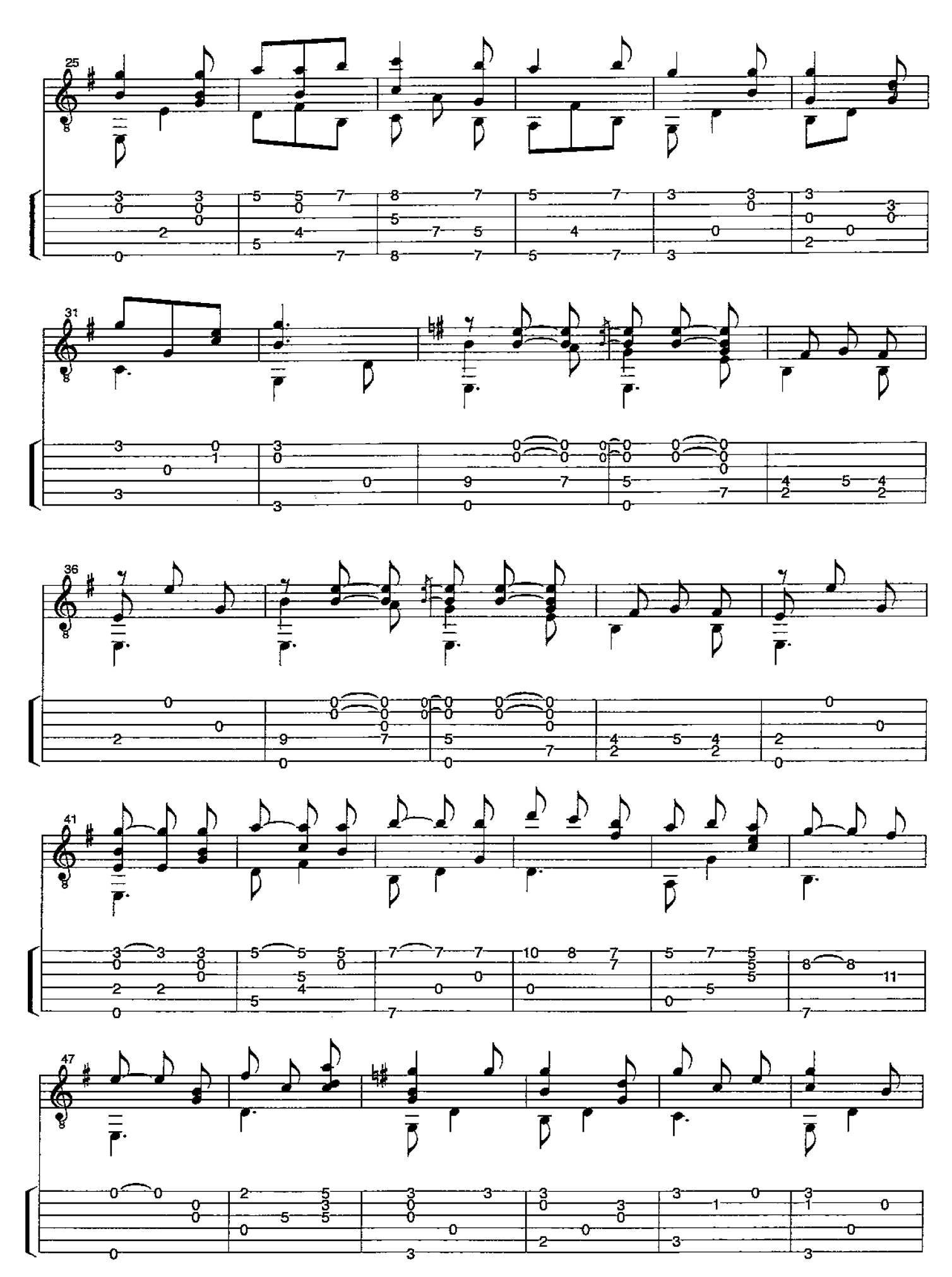

 $\odot$  2002 by David Qualey Music We Three Kings - 2

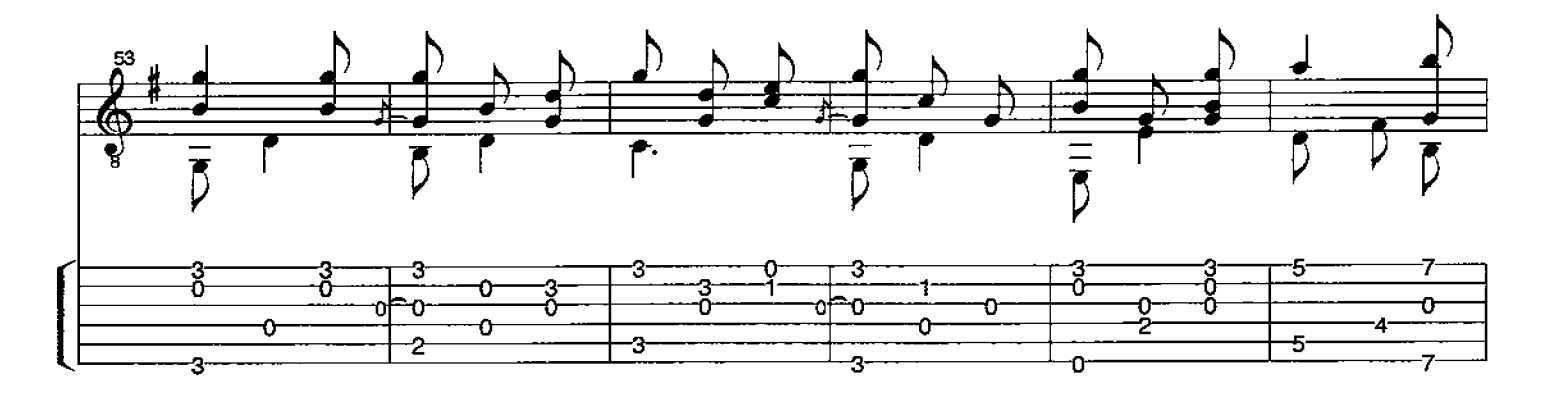

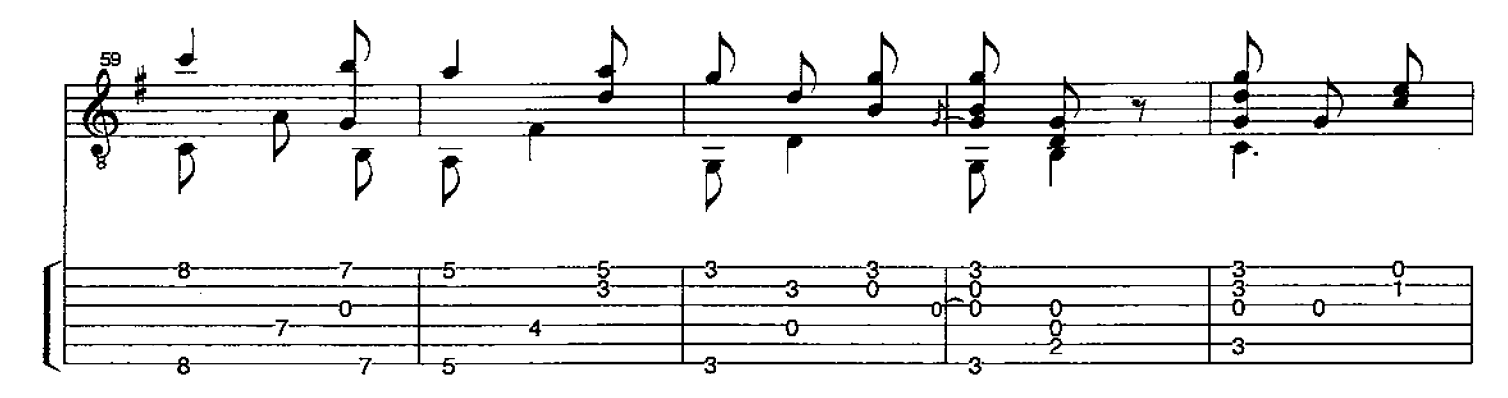

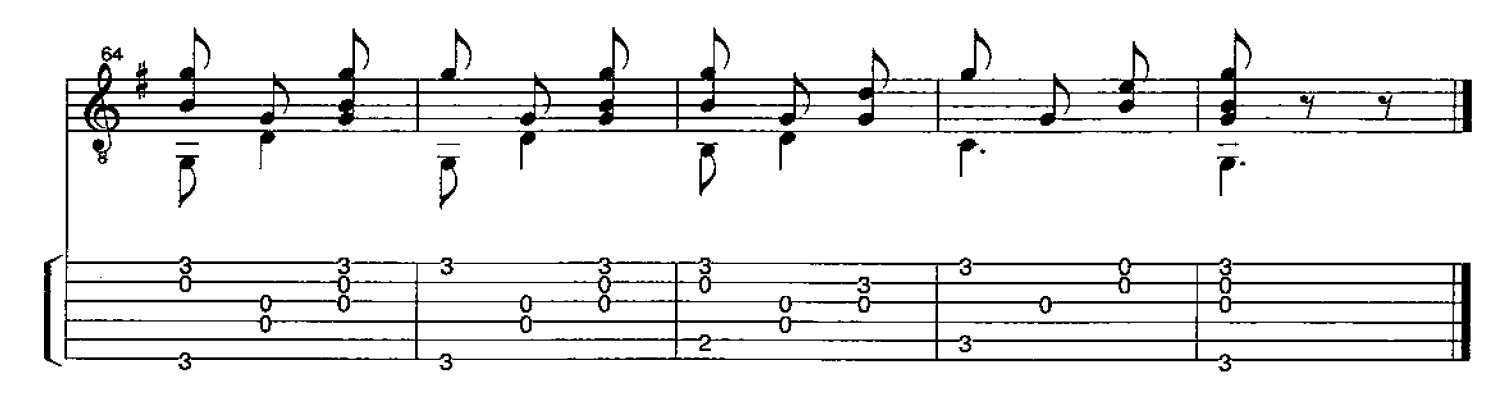

 $\sim 10^7$ 

### Dona Nobis Pacem

 $\bar{z}$ 

Trad. German Carol Arr. David Qualey

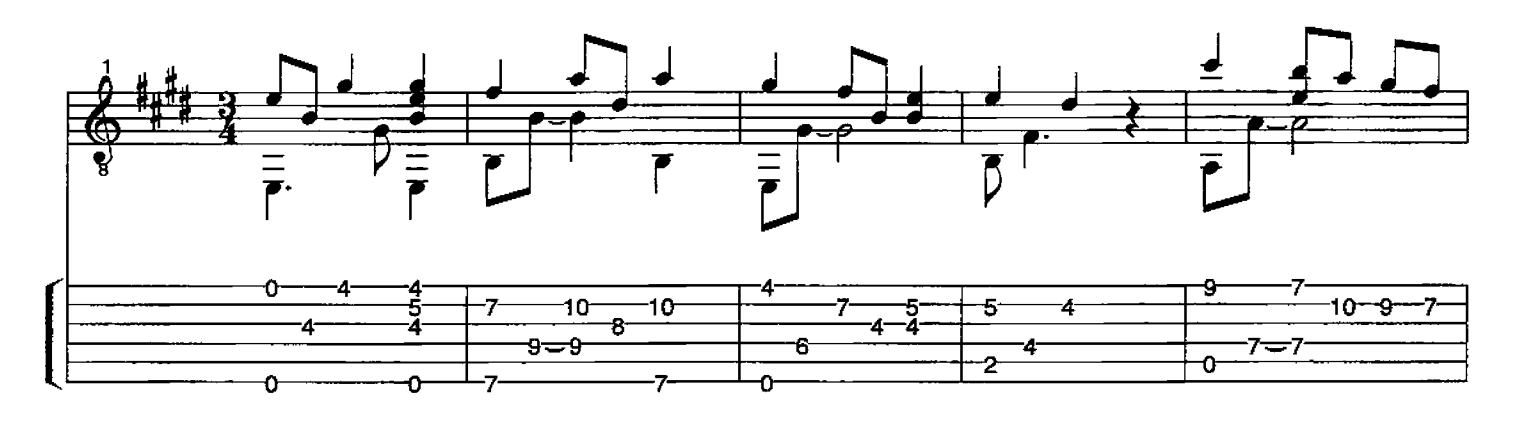

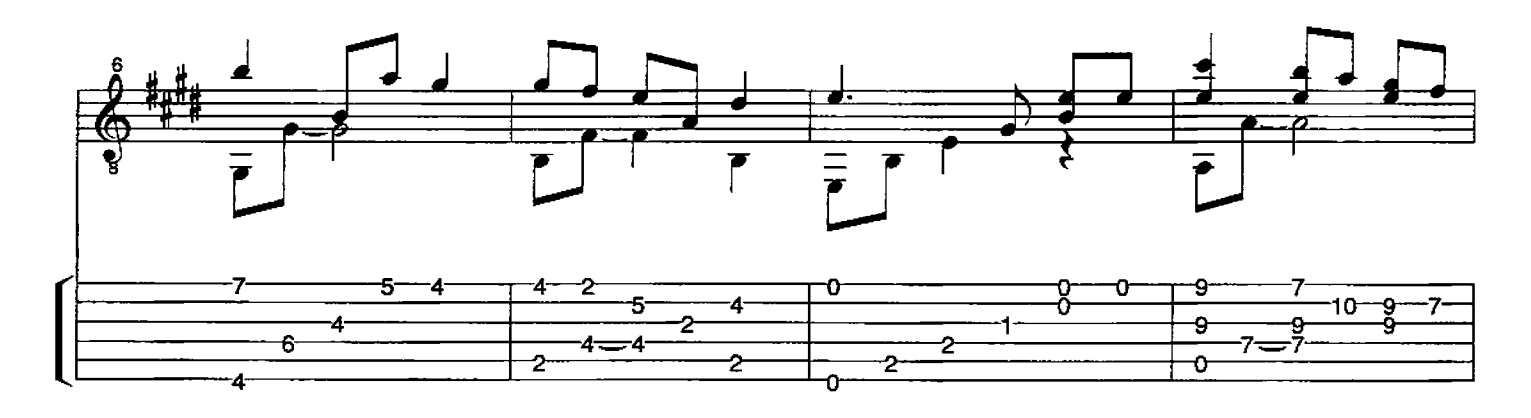

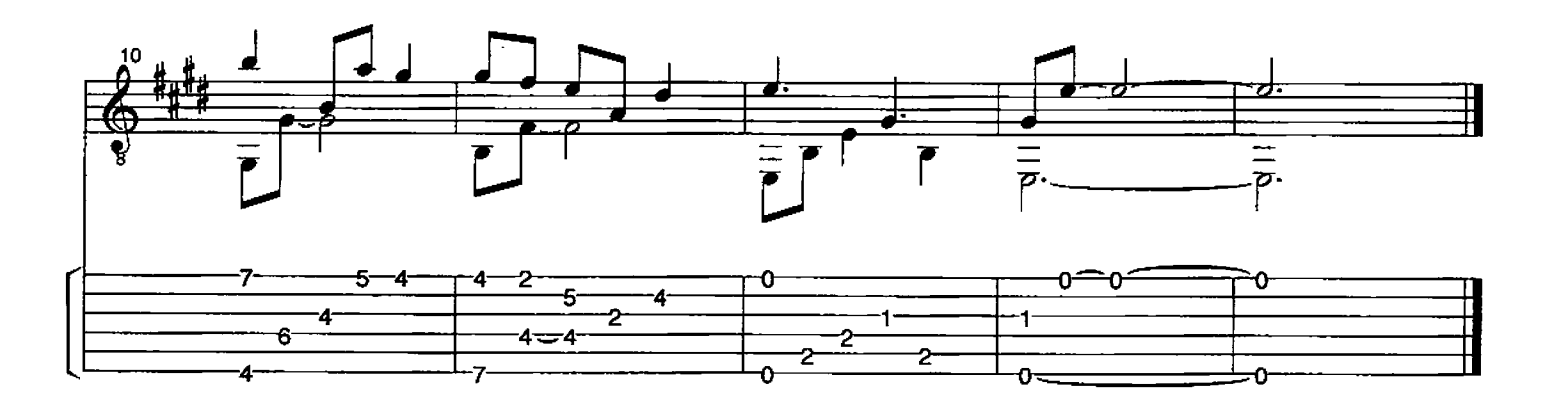

# Un Flambeau, Jeanette, Isabelle

Trad. French Carol Arr. David Qualey

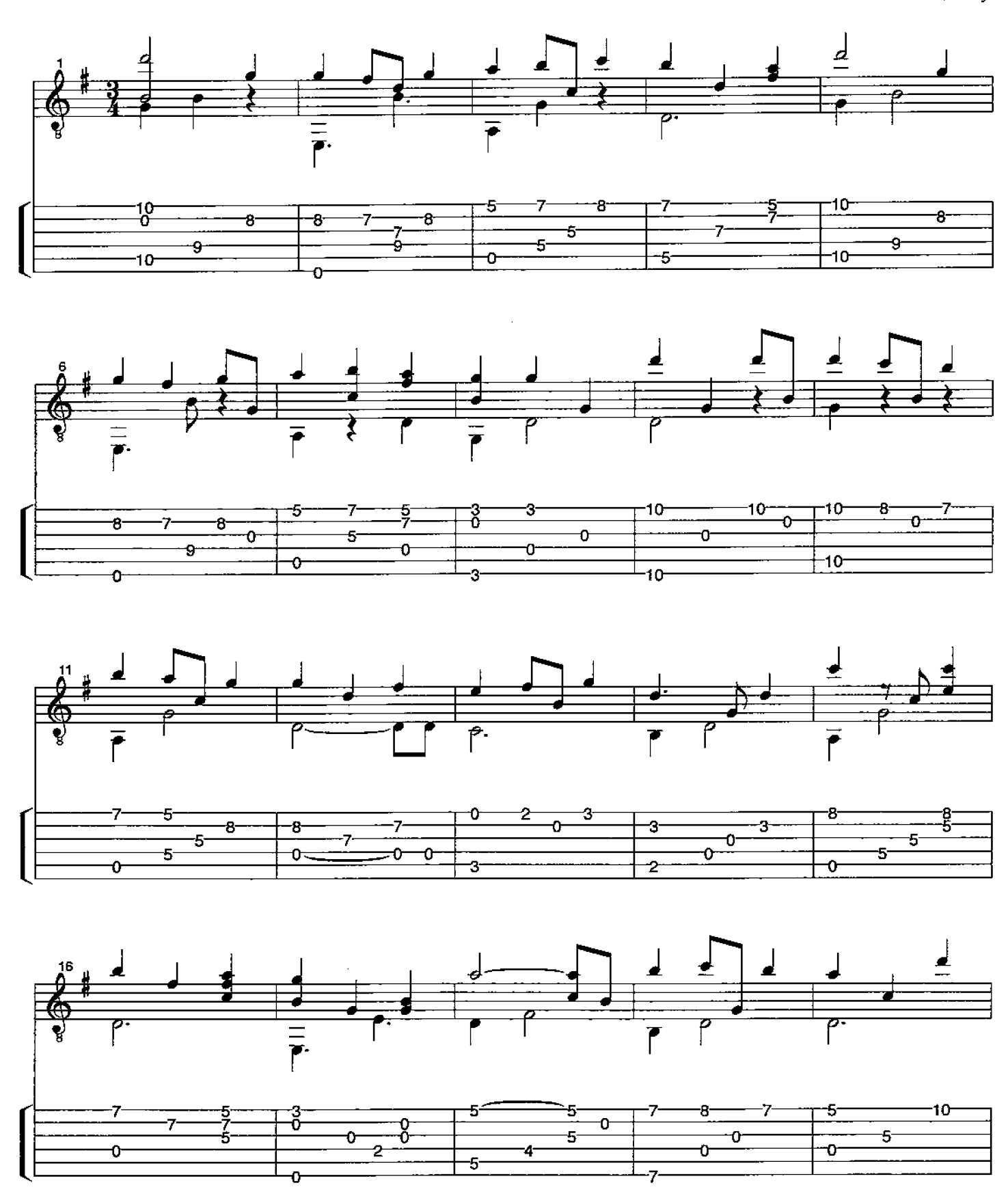

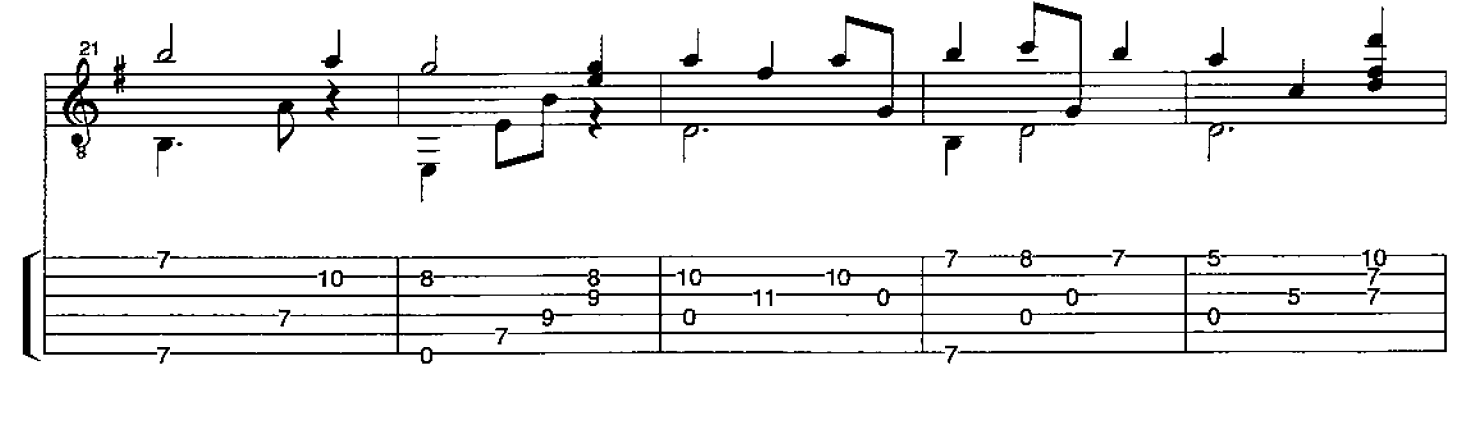

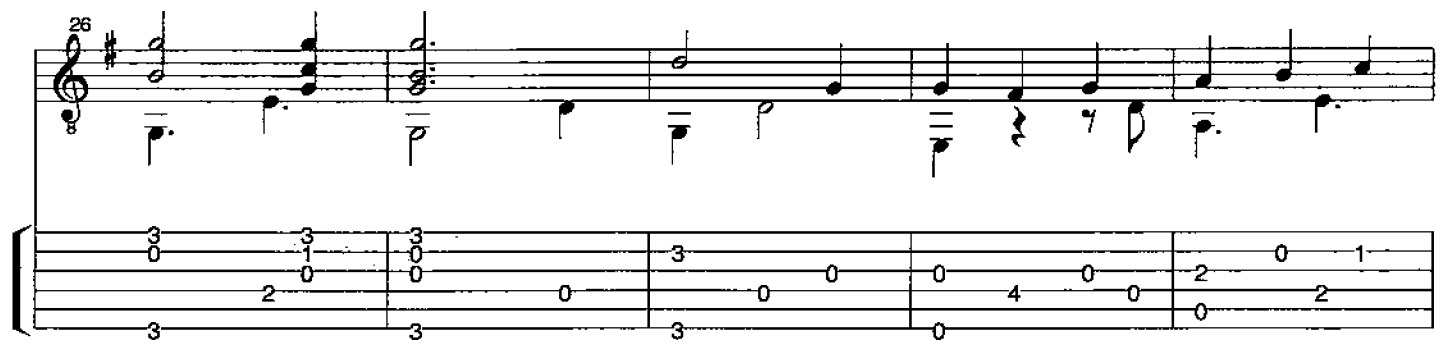

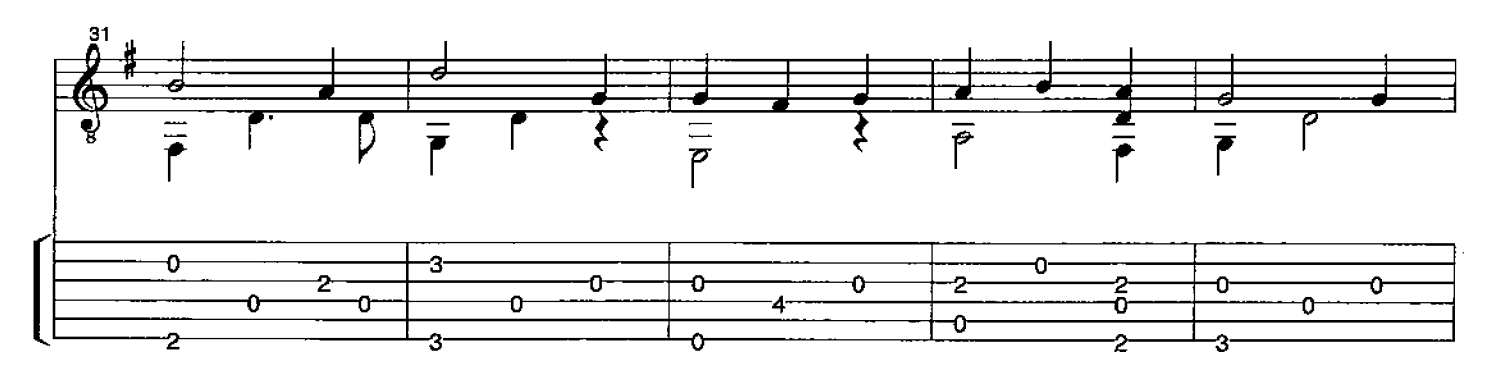

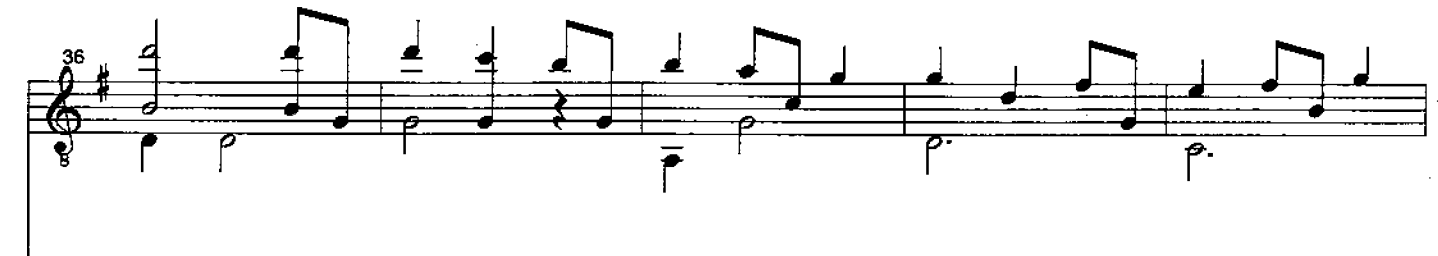

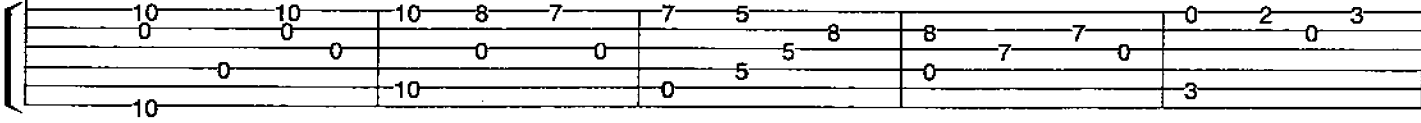

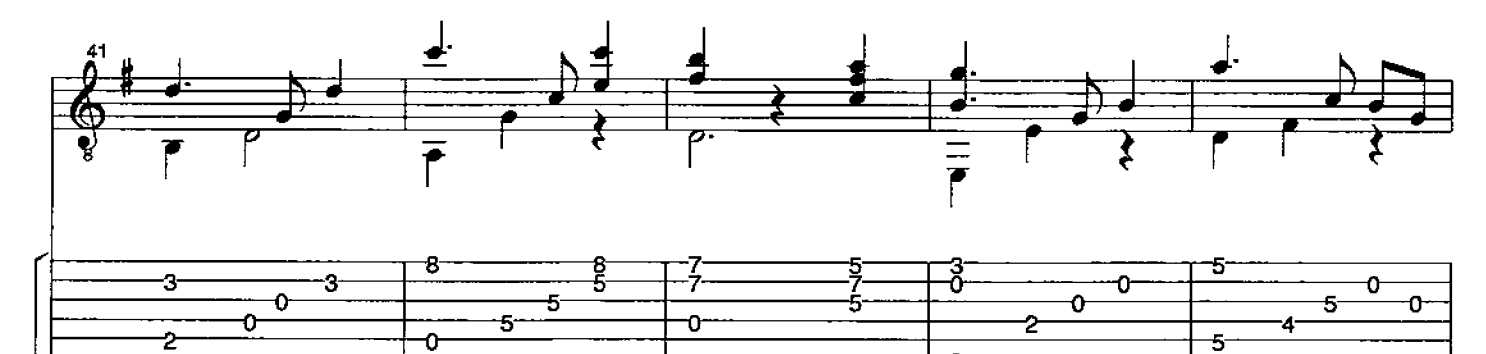

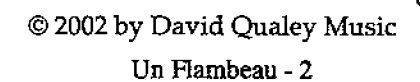

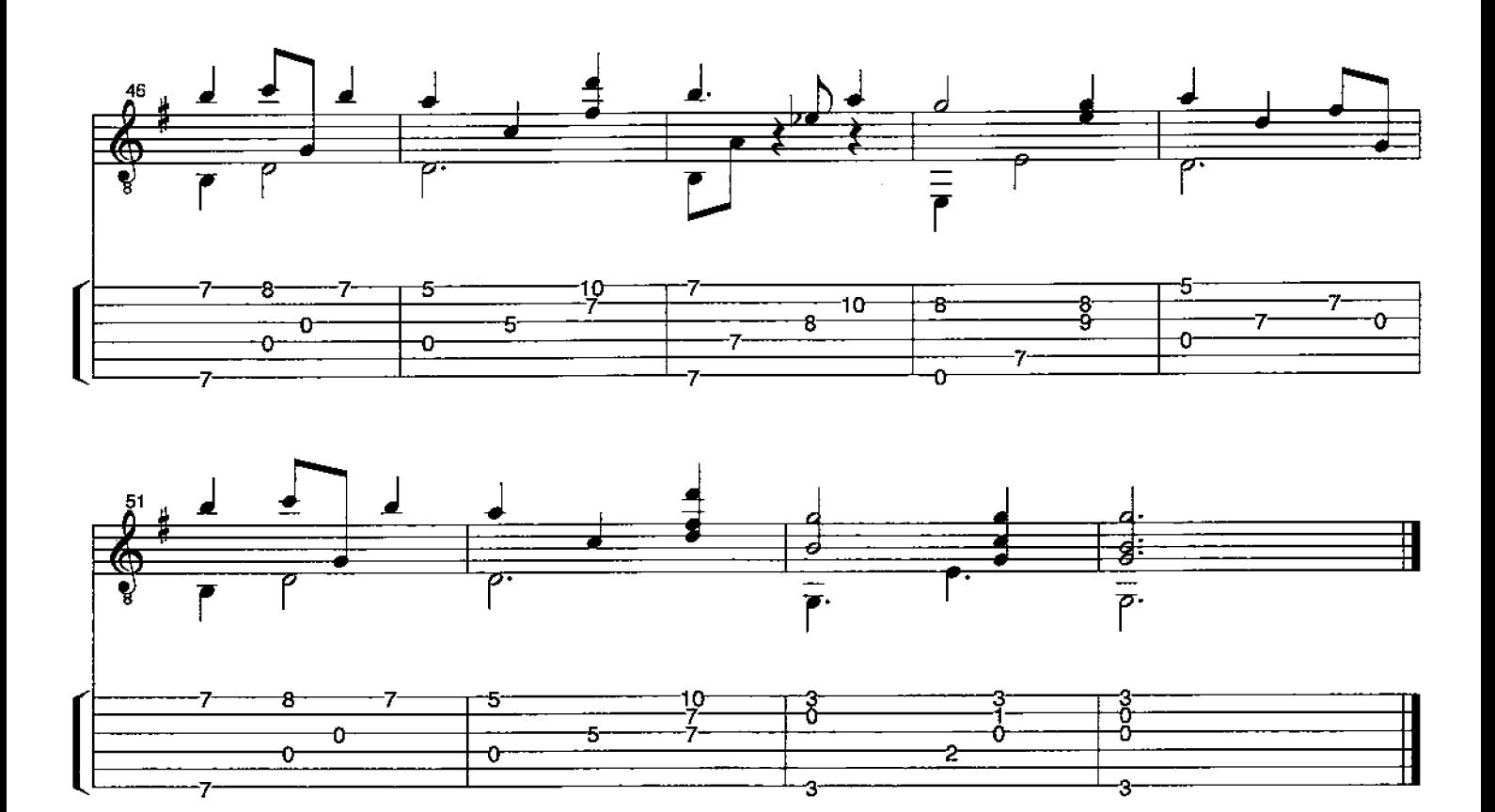

 $\sim 10^{11}$ 

 $\label{eq:2.1} \frac{1}{\sqrt{2}}\left(\frac{1}{\sqrt{2}}\right)^{2} \left(\frac{1}{\sqrt{2}}\right)^{2} \left(\frac{1}{\sqrt{2}}\right)^{2} \left(\frac{1}{\sqrt{2}}\right)^{2} \left(\frac{1}{\sqrt{2}}\right)^{2} \left(\frac{1}{\sqrt{2}}\right)^{2} \left(\frac{1}{\sqrt{2}}\right)^{2} \left(\frac{1}{\sqrt{2}}\right)^{2} \left(\frac{1}{\sqrt{2}}\right)^{2} \left(\frac{1}{\sqrt{2}}\right)^{2} \left(\frac{1}{\sqrt{2}}\right)^{2} \left(\$ 

# O Little Town of Bethlehem

Lewis Redner 1831-1908 Arr. David Qualey

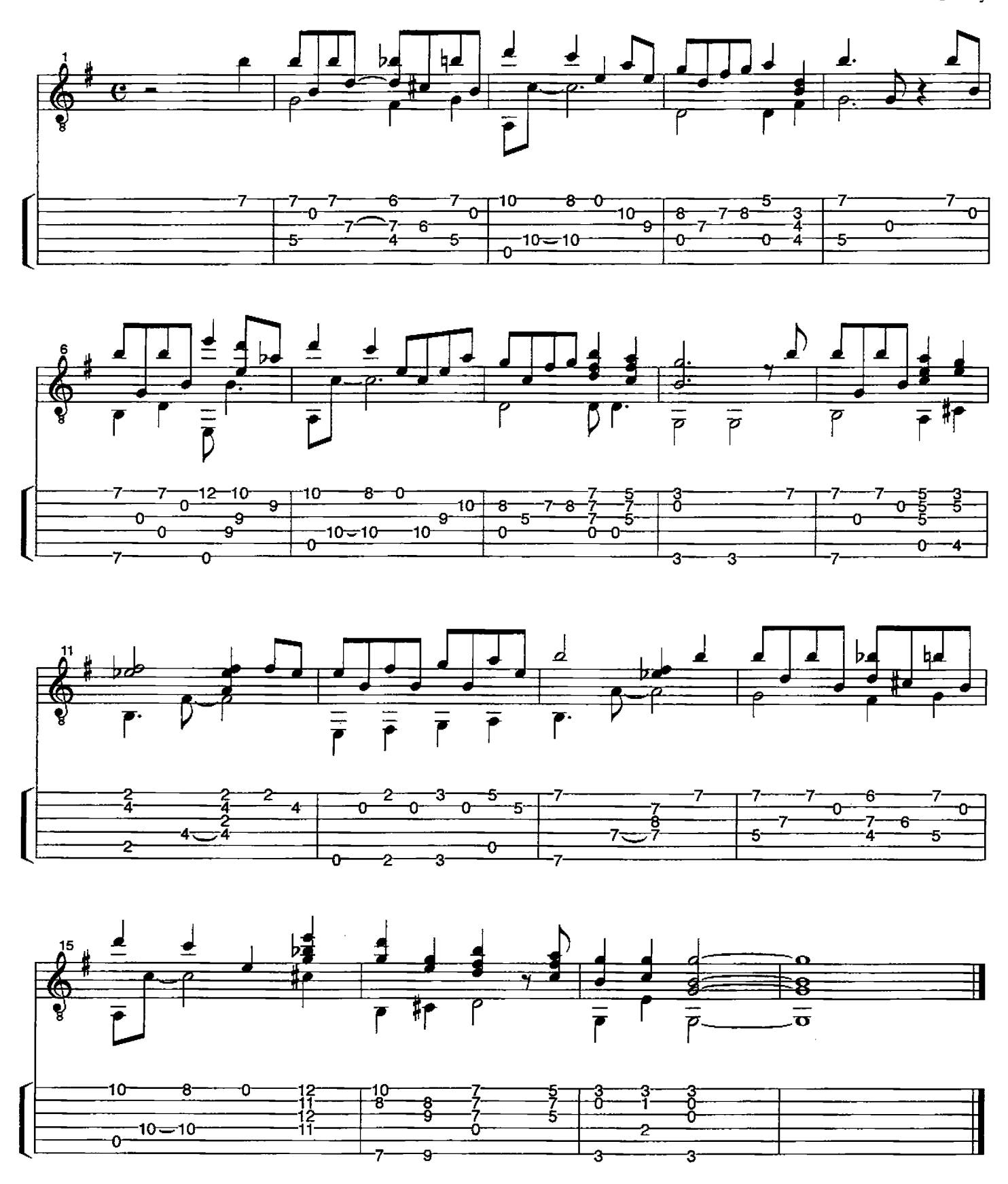

# **Silent Night**

 $\overline{\phantom{a}}$ 

Franz Gruber Arr. David Qualey

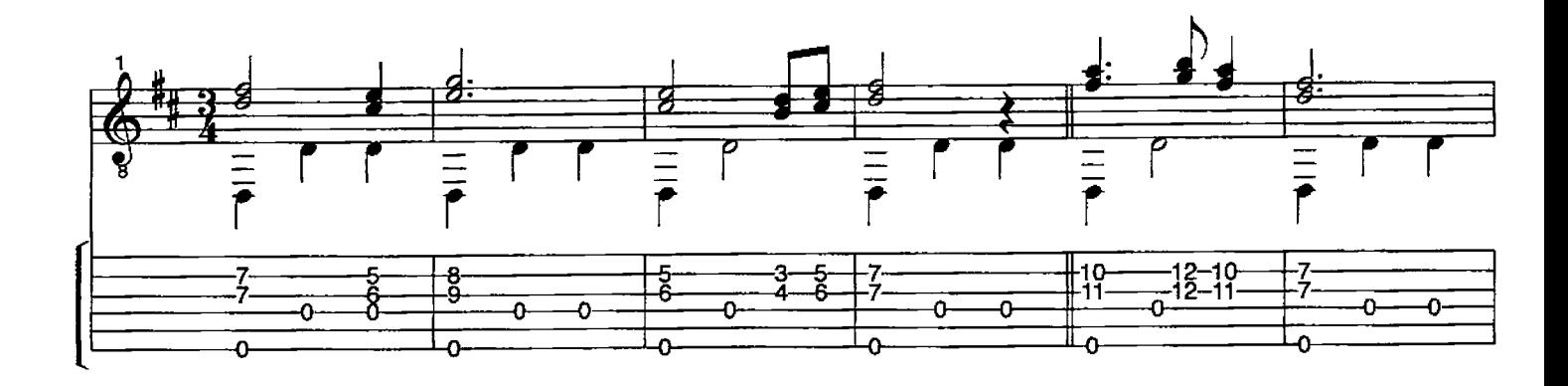

![](_page_30_Figure_3.jpeg)

![](_page_30_Figure_4.jpeg)

![](_page_30_Figure_5.jpeg)

![](_page_31_Figure_0.jpeg)

![](_page_31_Figure_1.jpeg)

 $\bar{z}$ 

 $\sim$ 

# Als ich bei meinen Schafen wacht

Trad. German Carol Arr. David Qualey

![](_page_32_Figure_2.jpeg)